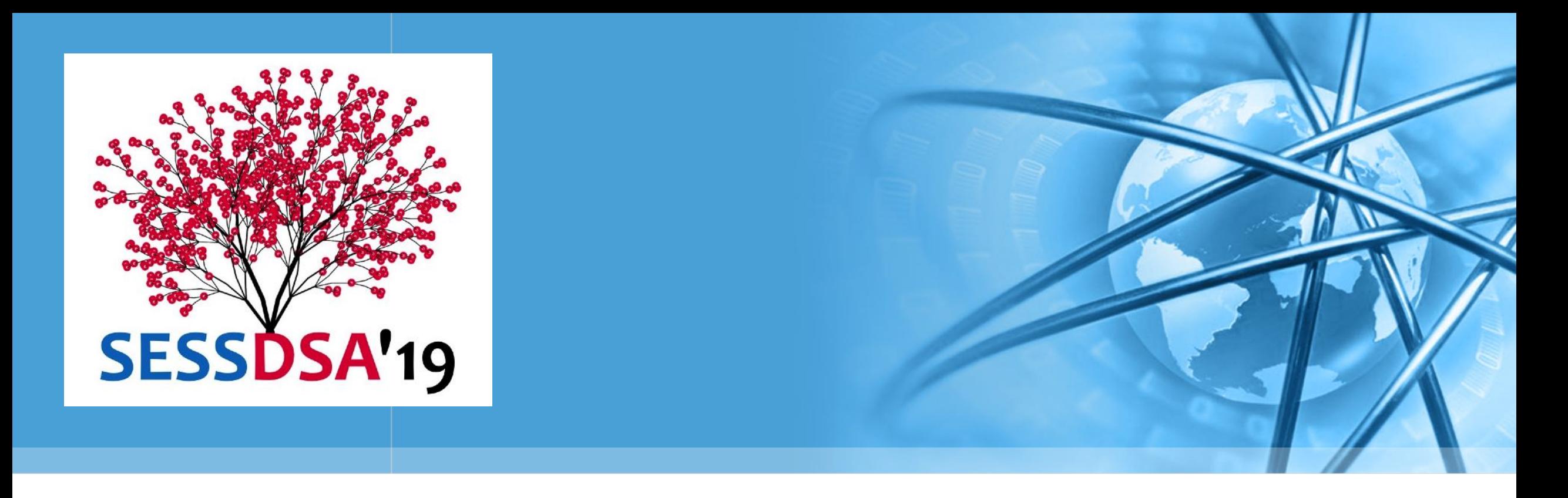

# 数据结构与算法(Python)-01/概论

陈斌 gischen@pku.edu.cn 北京大学地球与空间科学学院

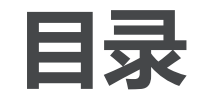

### 关于计算

- 计算的定义,可计算性,计算复杂度
- 什么是计算机科学
- 什么是编程
- 为什么研究数据结构与抽象数据类型
- 为什么研究算法
- (Python编程入门)另文

基本数据类型;输入输出;控制结构;异常处理;函数定义;对象与类

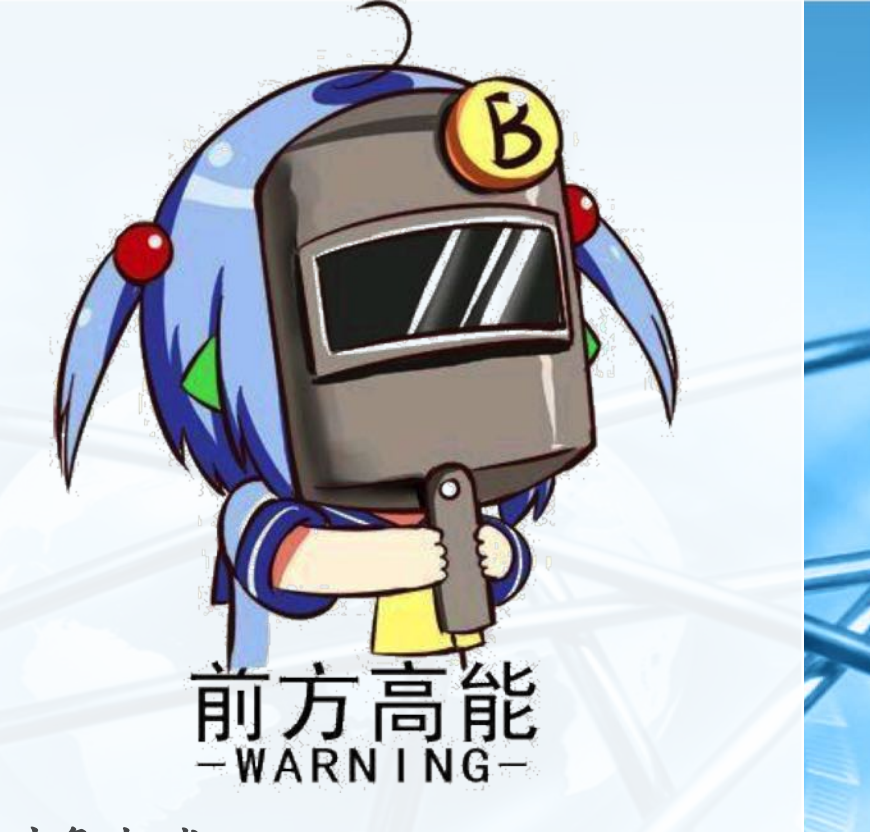

 $\epsilon$ 

关于计算

- 问题,以及如何解决问题
- 图灵机  $\left\langle \right\rangle$

 $\rightarrow$ 

数据在内で / bythの / bython

- 可以通过"计算"解决的问题
- 计算复杂性
- 不可计算问题  $\left\langle \right\rangle$
- 突破极限

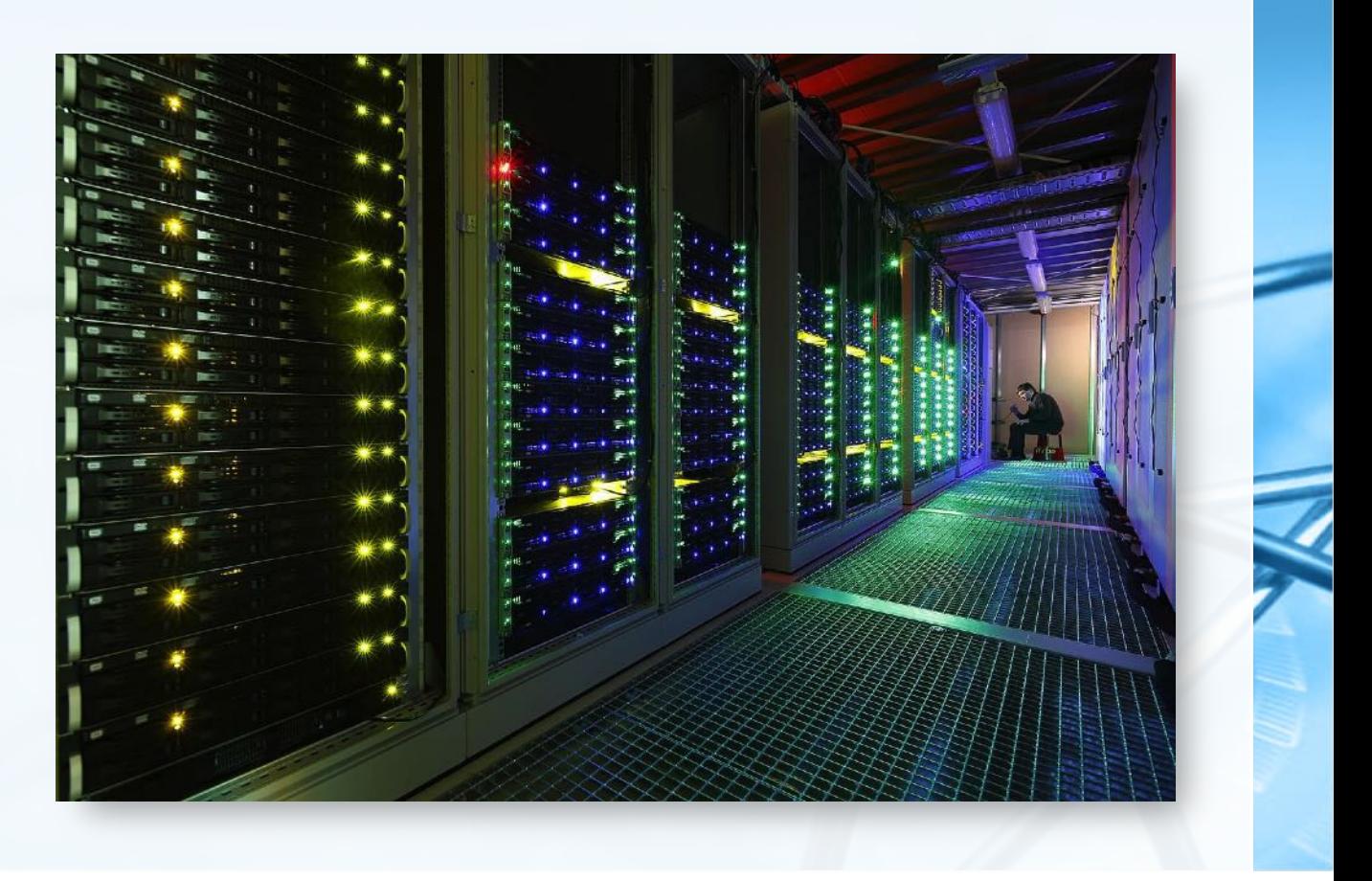

### 问题,以及如何解决问题1/7

**Platt, Python** 

### 人们在生活、生产、学习、探索、创造过程中会遇到各种未知的事物 云是什么?这种草(虫子)可以吃么?什么是无理数?什么是万物的起源? 为什么会下雨?为什么食物放久了会发霉?为什么v2是无理数?生命的意义是什么? 怎么让粮食长得更多?怎么将楼房建到101层?怎么求最大公约数?怎么维护公平与正义?

- 问题解决之道:从未知到已知 感觉、经验
	- 占卜、求神
	- 逻辑、数学、实验
	- 工程、计算
	- 模型、模拟、仿真
	- 哲学?

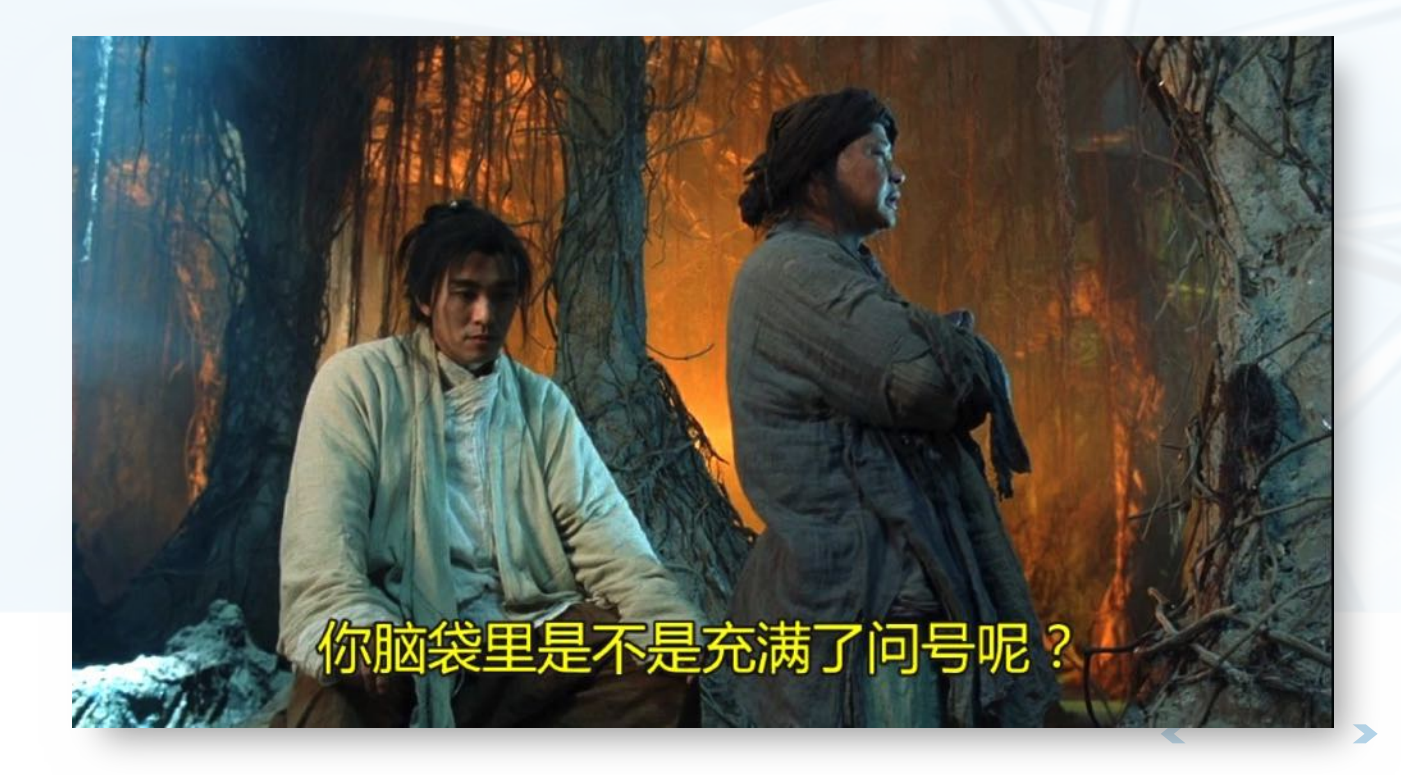

北京大学地球与空间科学学院/陈斌/2019

### 问题,以及如何解决问题2/7

有些问题已经解决,很多问题尚未 解决,有些问题似乎无法解决 尚未解决和无法解决问题的共性:表述含 混、标准不一、涉及主观、结果不确定

数学:解决问题的终极工具 在长期的发展过程中,人们把已经解决的 问题逐渐表述为数学命题与模型; 尚未解决的问题,人们试图通过数学建模

,采用数学工具来解决;

无法解决的问题,人们试图转换表述、明 晰问题来部分解决。

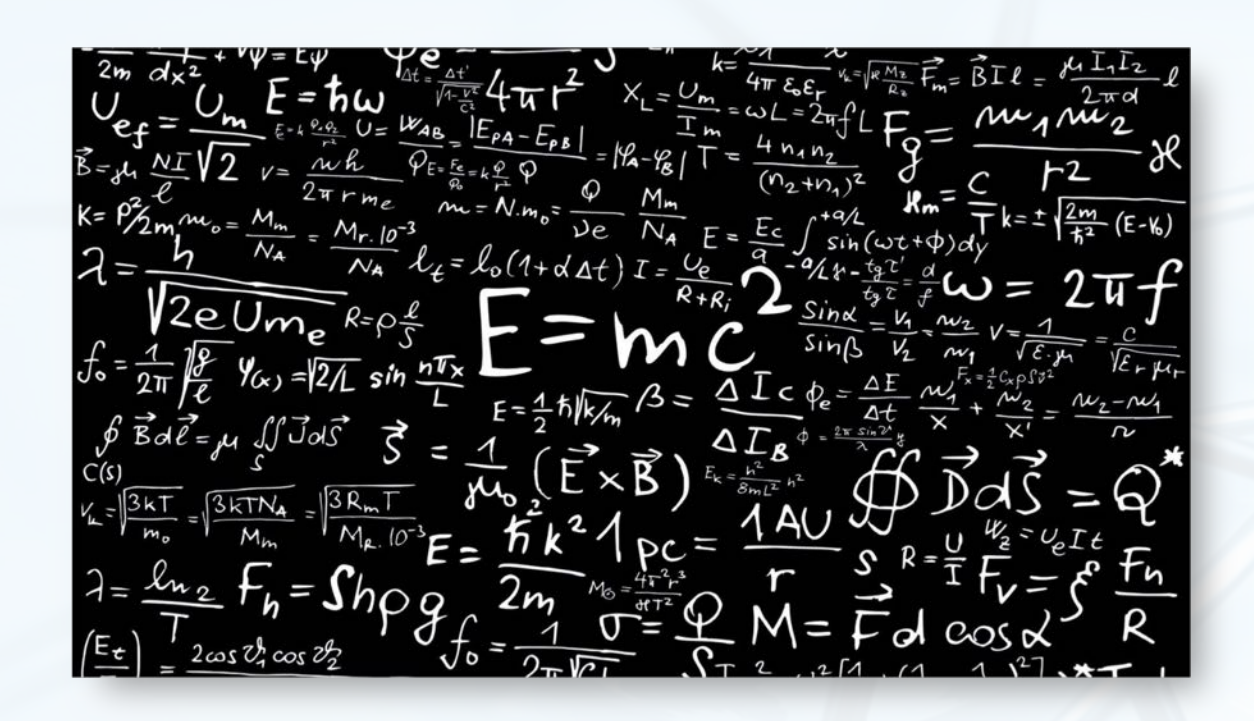

Python

### 问题,以及如何解决问题3/7

为什么是数学?

数学具有清晰明确的符号表述体系;

严密确定的推理系统;

但正如科学不是万能的, 数学也不是万能的

- 有些问题天然无法明确表述(主观、价值观、意识形态、哲学问题等)
- 有些可明确表述的问题仍然无法解决(留后待述)

### **Mathematics is the alphabet in** which God has written the universe

Galileo, Italian astronomer, mathematician and philosopher (1564 - 1642)

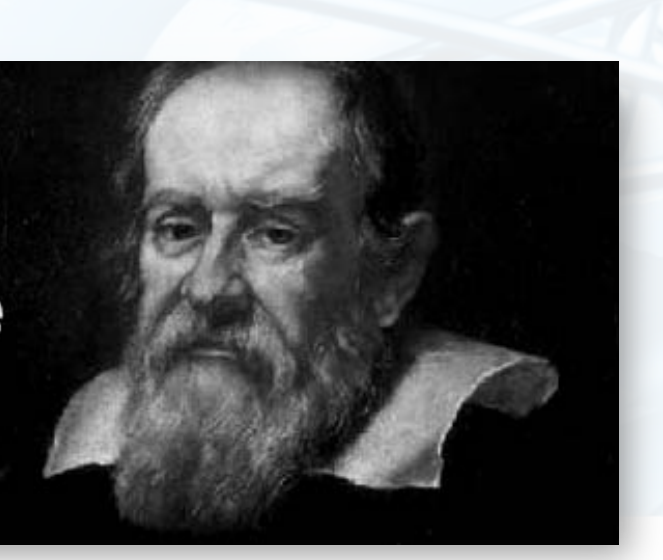

# **Donald in Mathmagic Land.1959** *Watt-Disney's*<br>Donald in  $G$ 据结构与算法<br />
PVthon **HEY FIGURES** ARE **FUNI**  $1 + 1 = 2$ 90

北京大学地球与空间科学学院/陈斌/2019

## 问题,以及如何解决问题4/7:问题的分类

- **What: 是什么?** 面向判断与分类的问题;
- **Why: 为什么?**  $\left\langle \right\rangle$ 面向求因与证明的问题;

**数据结构与算法へ Python** 

 $\left\langle \right\rangle$ 

How: 怎么做? 面向过程与构建的问题。

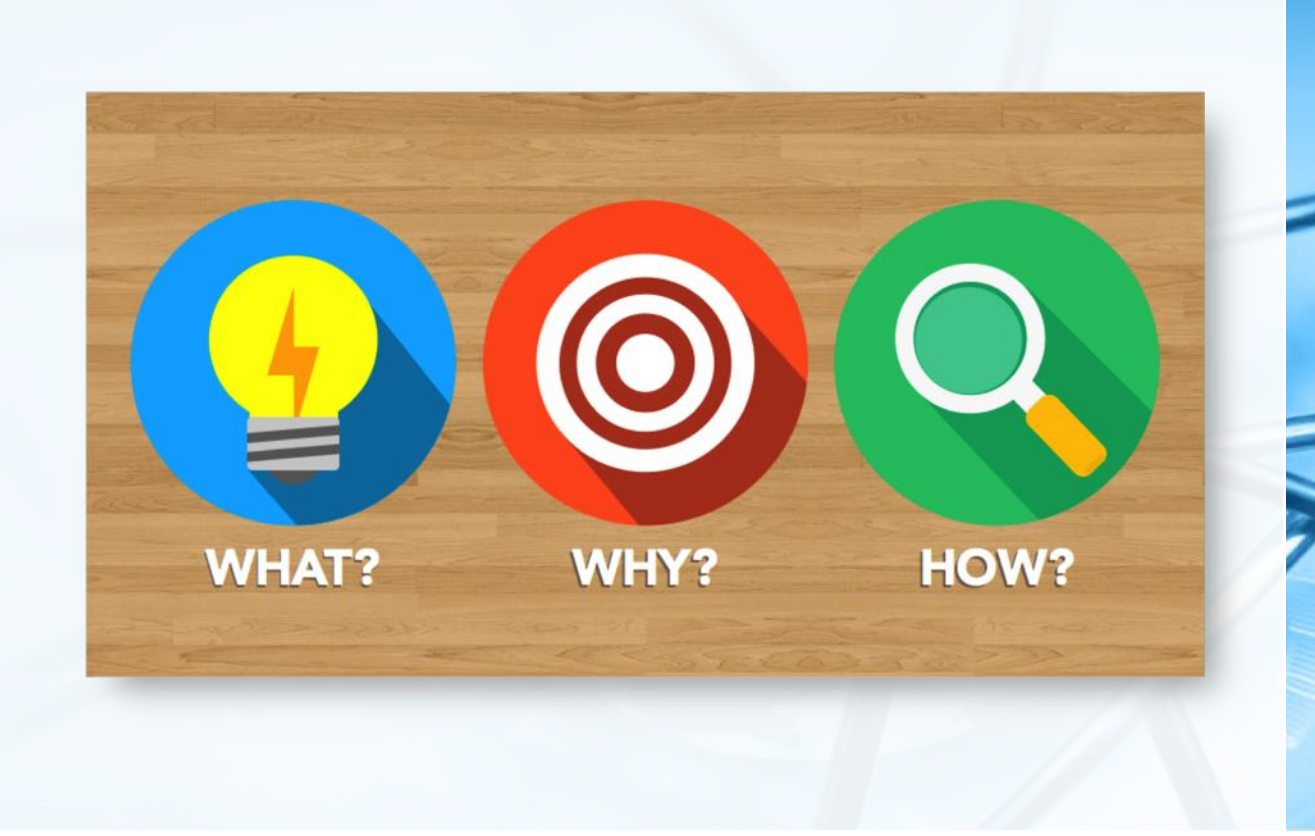

### 问题,以及如何解决问题5/7

### 问题解决的"计算"之道 20世纪20年代,为了解决数学本身的可检 验性问题,大数学家希尔伯特提出"能否 找到一种基于有穷观点的能行方法,来判 定任何一个数学命题的真假"

抽象的"计算"概念提出 由有限数量的明确有限指令构成; 指令执行在有限步骤后终止; 指令每次执行都总能得到正确解; 原则上可以由人单独采用纸笔完成,而不 依靠其它辅助: 每条指令可以机械地被精确执行,而不需

要智慧和灵感。

Stift Sulfull of Python.

关于"计算"的数学模型

20世纪30年代,几位逻辑学家几乎同时各自独立提出了几个关于"计算"的数学模型 奥地利逻辑学家、数学家哥德尔(K.F. Godel,1906-1978)和美国逻辑学家、数学家克莱尼 (S.C. Kleene, 1909-1994)的递归函数模型

美国逻辑学家、数学家丘奇(A. Church,1903-1995)的Lambda演算模型

波兰裔美国逻辑学家、数学家波斯特(E.L. Post,1897-1954)的Post机模型

英国逻辑学家、数学家图灵(A.M. Turing,1912-1954)的图灵机模型

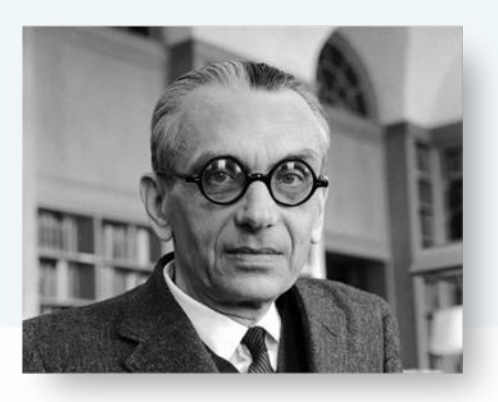

北京大学地球与空间科学学院/陈斌/2019

<sup>1</sup>(Python,

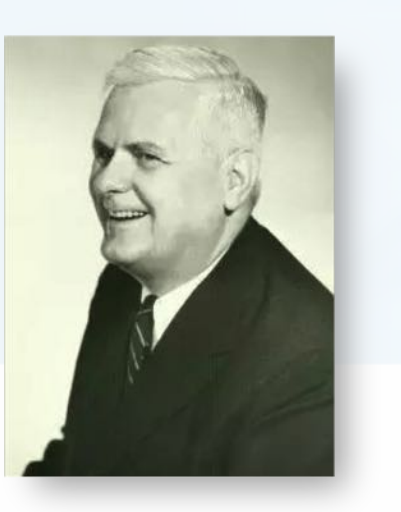

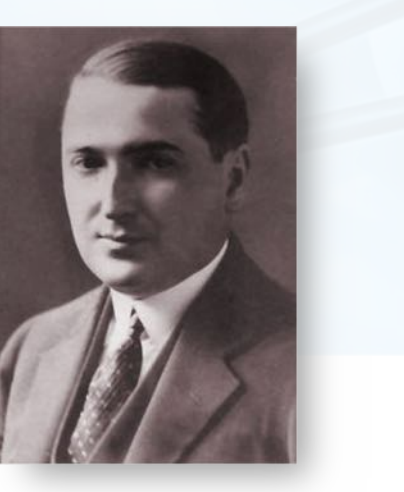

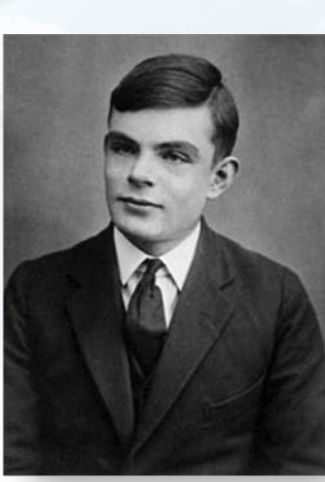

### 问题,以及如何解决问题7/7

后续研究证明,这几个"基于有穷观点的能行方法"的计算模型,全都是等 价的

在某个模型下"可计算"的问题,在另外的模型下也是"可计算"的

- 虽然希尔伯特的计划最终被证明无法实现 即不存在"能行方法"来判定任何一个数学命题的真假 总有数学命题,其真假是无法证明的
- 但"**能行可计算**"的概念,成为了计算理论的基础 其中的一些数学模型(如图灵机)也成为现代计算机的理论基础

计算机是数学家一次失败思考的产物。 —–系名氏

## 图灵机Turing Machine

### 1936年, Alan Turing提出的一种 抽象计算模型

基本思想是用机器模拟人们用纸笔进行数 学运算的过程,但比数值计算更为简单

### 基本概念

在纸上写上或擦除某个符号;

把注意力从纸的一个位置转向另一个位置 在每个阶段, 人要决定下一步的动作, 依 赖于:

- · (a) 此人当前所关注的纸上某个位置 的符号和
- · (b) 此人当前思维的状态。

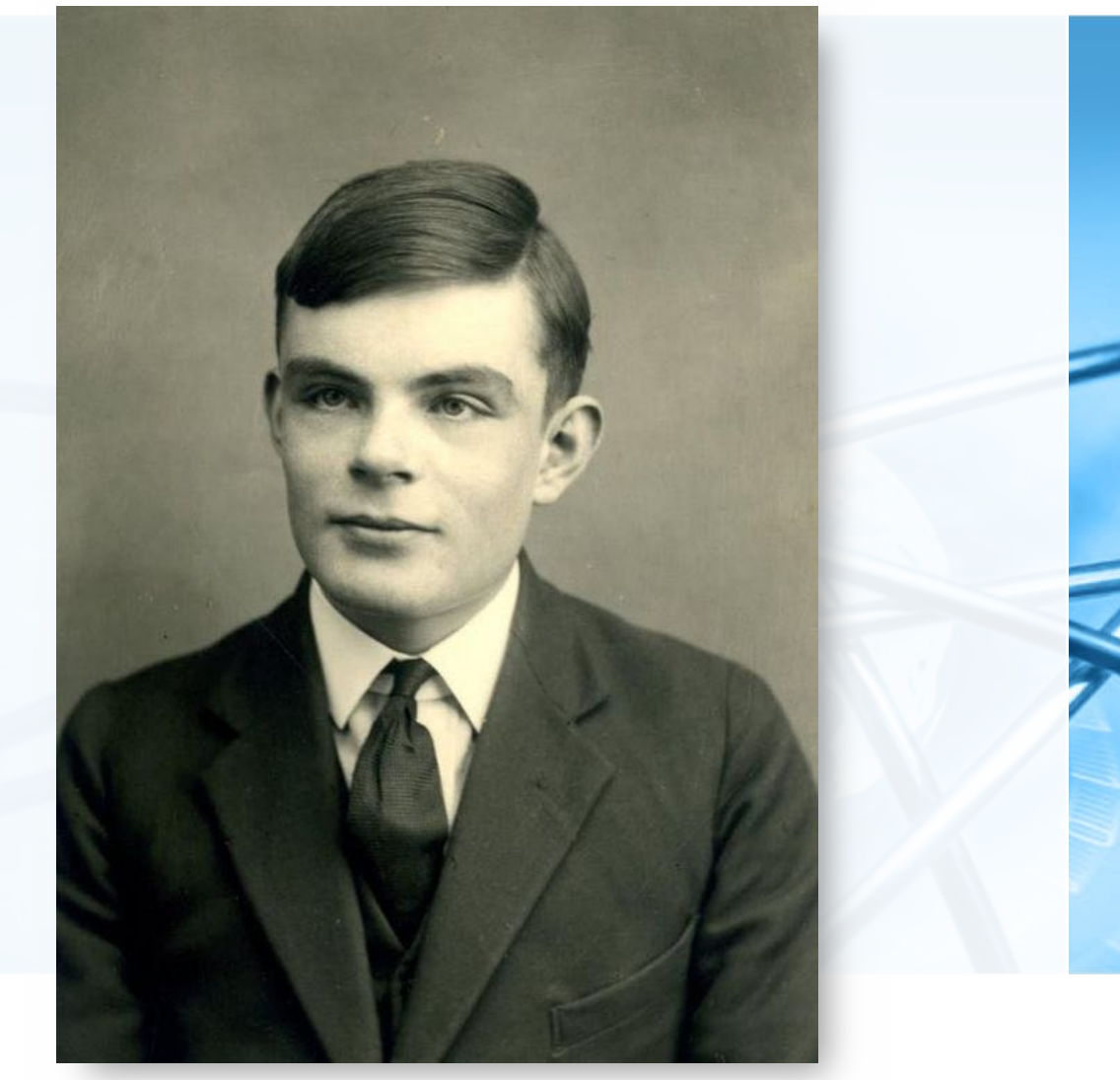

### **The.Imitation.Game.2014**

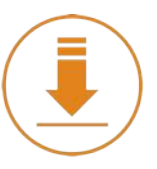

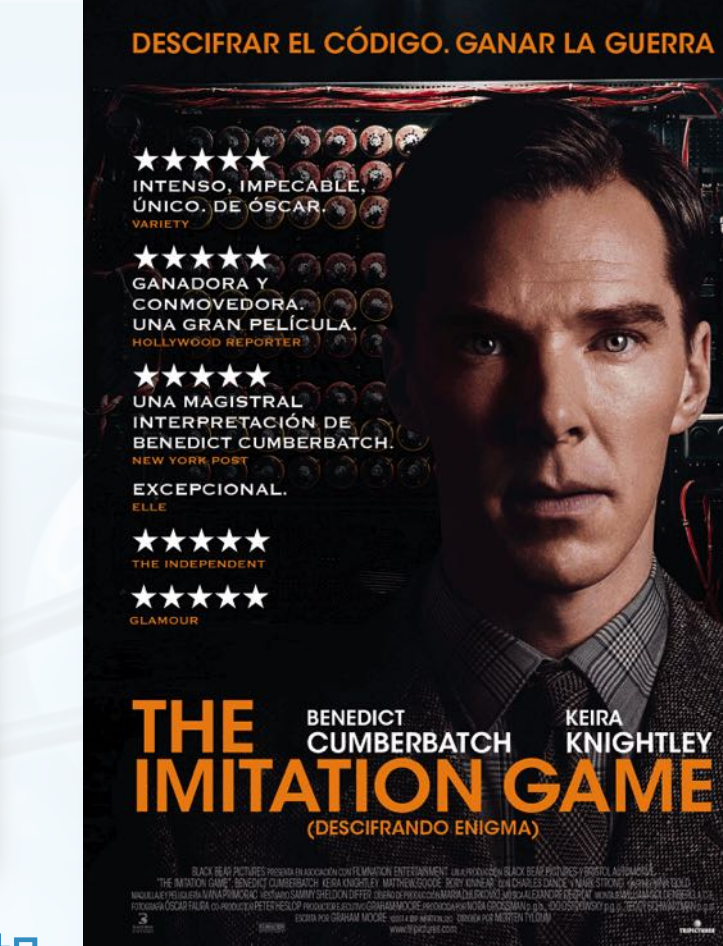

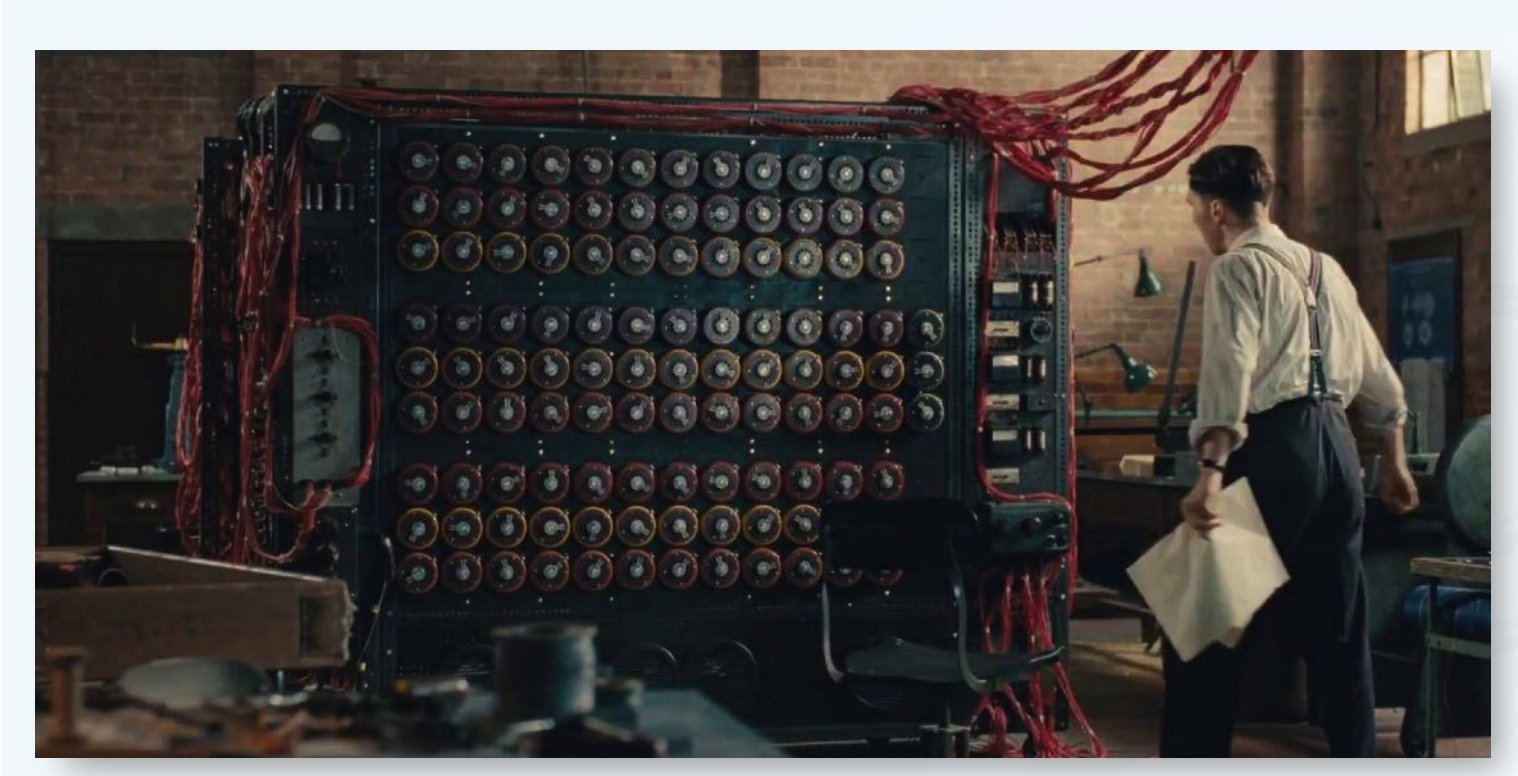

### 这不是图灵机!是破解德军Enigma密码机的Bombe机

Œ

## 图灵机Turing Machine

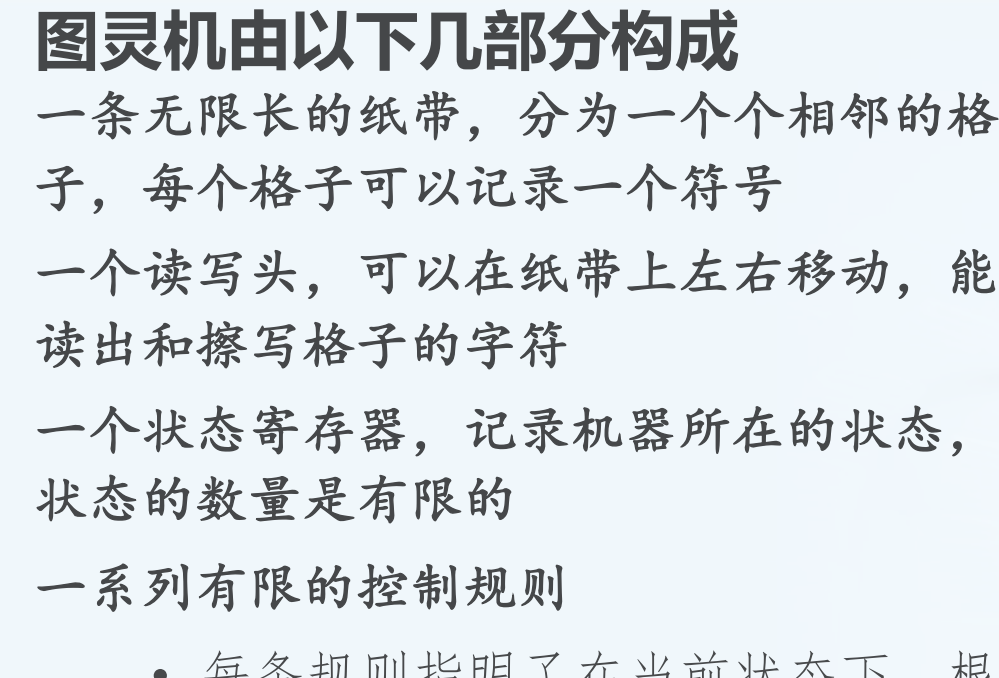

- 
- · 来确定读写头擦写格子的字符, 是<br>否移动, 是否改变状态

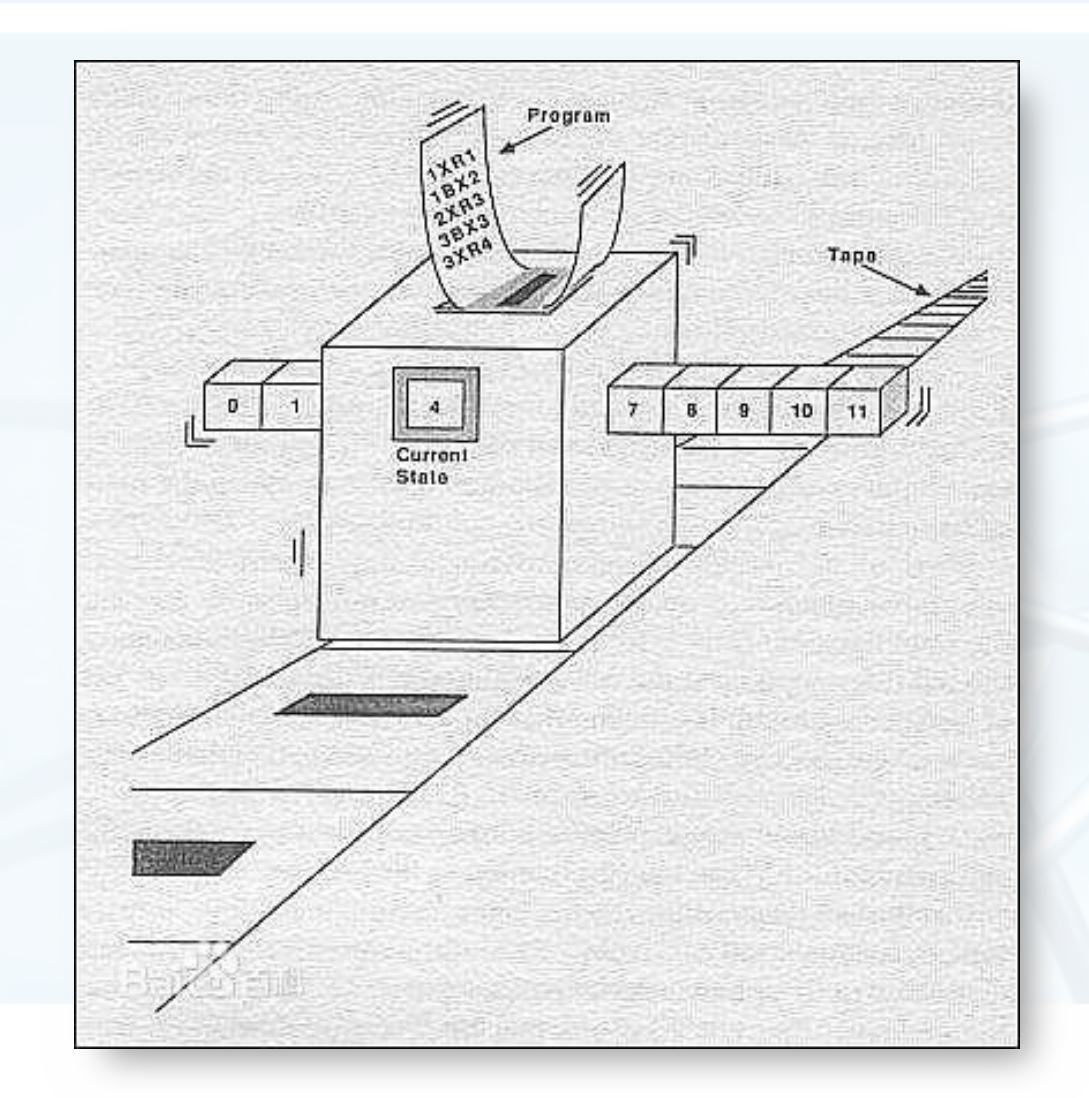

### 图灵机Turing Machine : 例子

- 判定{a<sup>m</sup>b<sup>m</sup>|m>=0}:左半部全是a,右半部全是b,且ab数量相等的字符串 如: ab、aabb、aaaabbbb, 进入"接受"状态, 如: b、ba、abb, 进入"拒绝"状态
- 规则思路:将a和b——对消,如果最后剩下空白B则接受,否则拒绝 <s0, a, B, s1, R>: 初始碰到a, 消去, s1, 右移 <s1, a, a, s1, R>: 消去1个a的状态, 继续右移, 找最后一个b <s1, b, b, s1, R>: 继续右移 <s1, B, B, s2, L>: 右移到头状态s2, 回移 <s2, b, B, s3, L>: 如果有b, 消去, 进入左移状态s3 <s3, b, b, s3, L>: 左移 <s3, a, a, s3, L>: 左移

## 图灵机Turing Machine: 例子

规则

法理解法

Python.

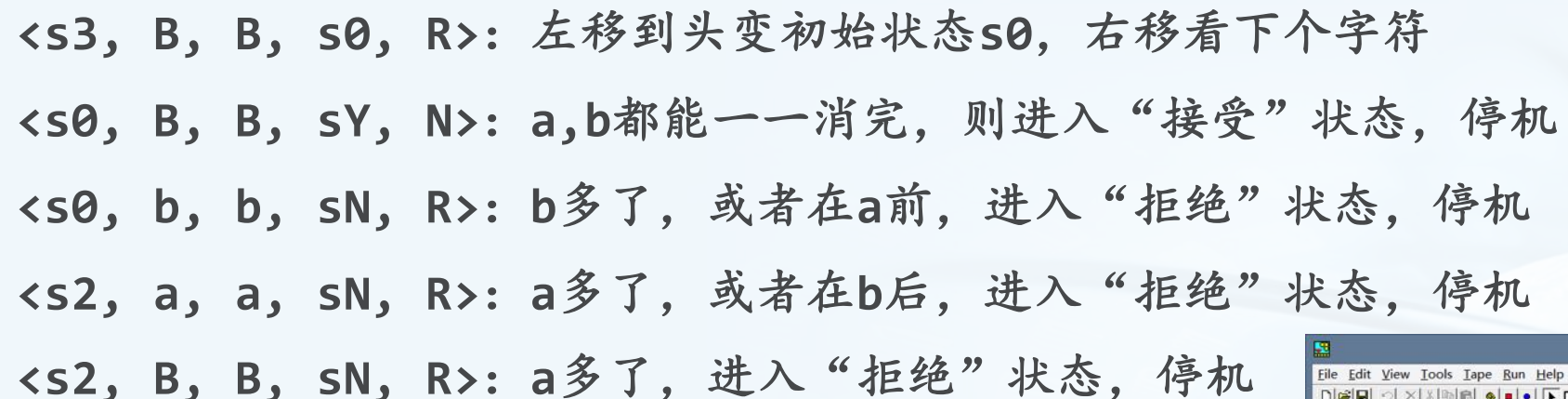

- 模拟程序演示Virtual Turing
- vturing软件请到课程资料网站下载  $\left\langle \right\rangle$ http://162.105.17.5:6580/sessdsa/software/

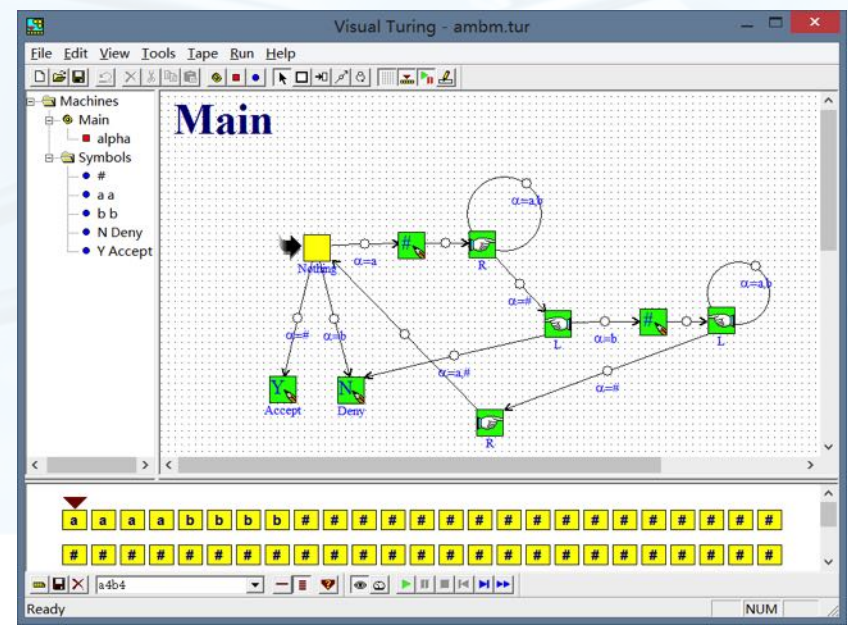

## 可以通过"计算"解决的问题1/3

- 如果用任何一个"有限能行方法"下的计算模型可以解决的问题,都算是" 可计算"的
- What: 分类问题, 可以通过树状的判定分支解决

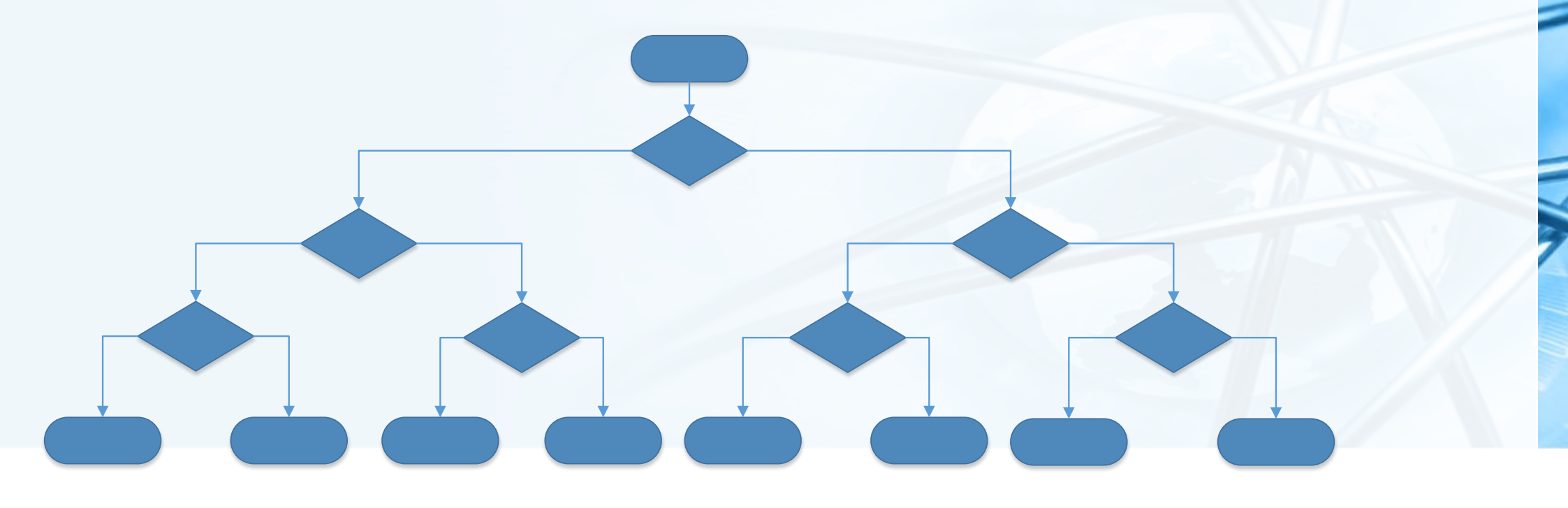

数据结构与算法 ( Python.

 $\left\langle \right\rangle$ 

## 可以通过"计算"解决的问题2/3

Why:证明问题,可以通过有限的 公式序列来解决

数学定理证明采用符号语言,从不证自明 的公理出发,一步步推理得出最后待证明 的定理

我们在以往学习过的定理证明即为此类解 决方法

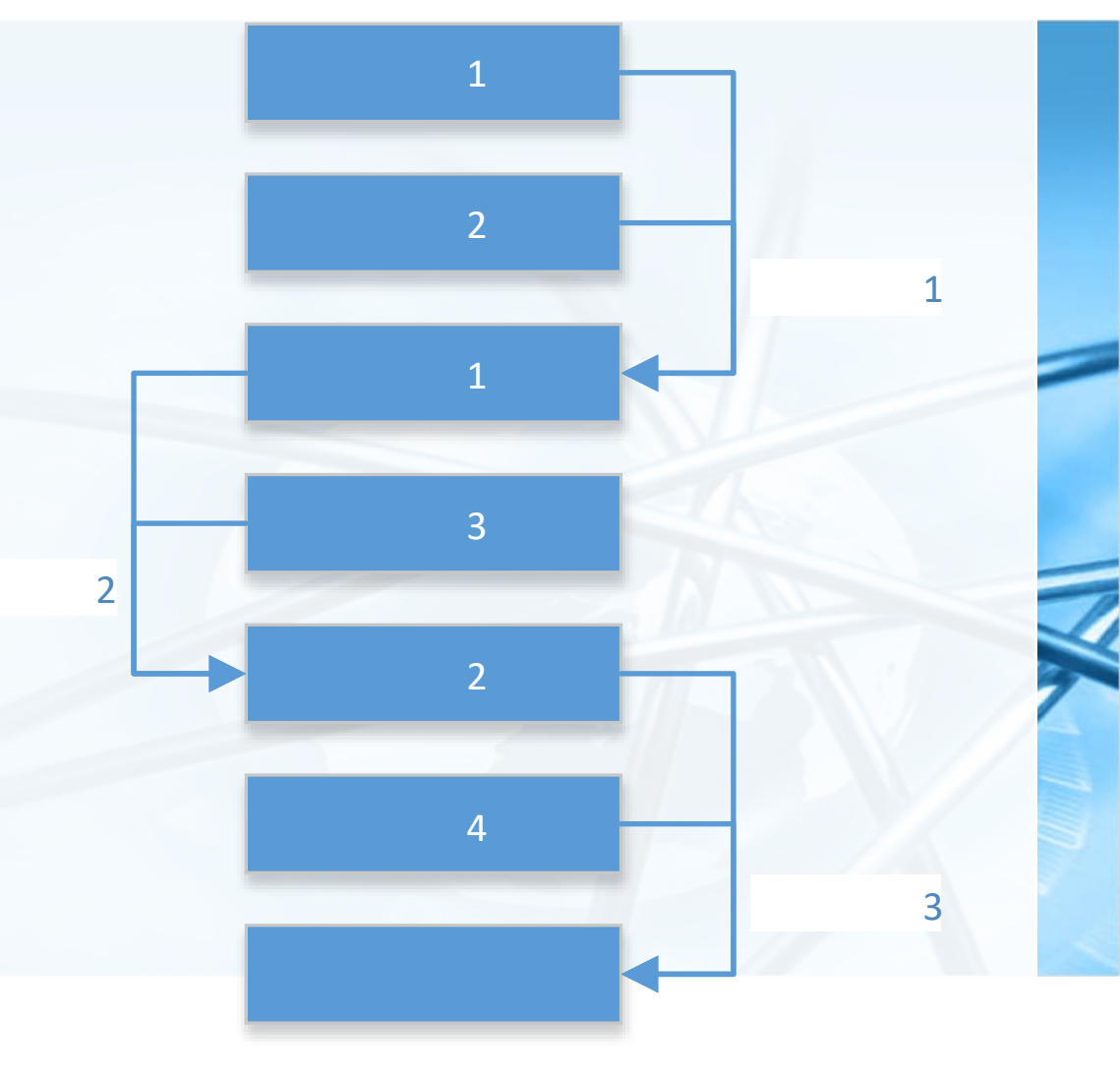

教据结构与算法(Python

 $\left\langle \right\rangle$ 

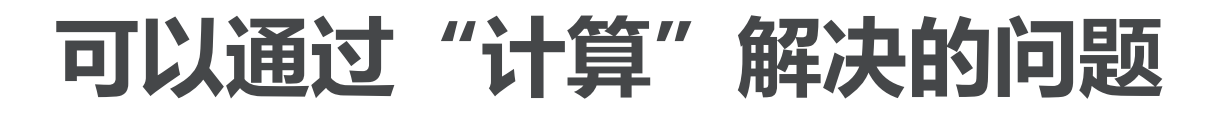

How: 过程问题, 可以通过算法流程来解决 解决问题的过程: 算法和相应数据结构的研究, 即为本课主要内容

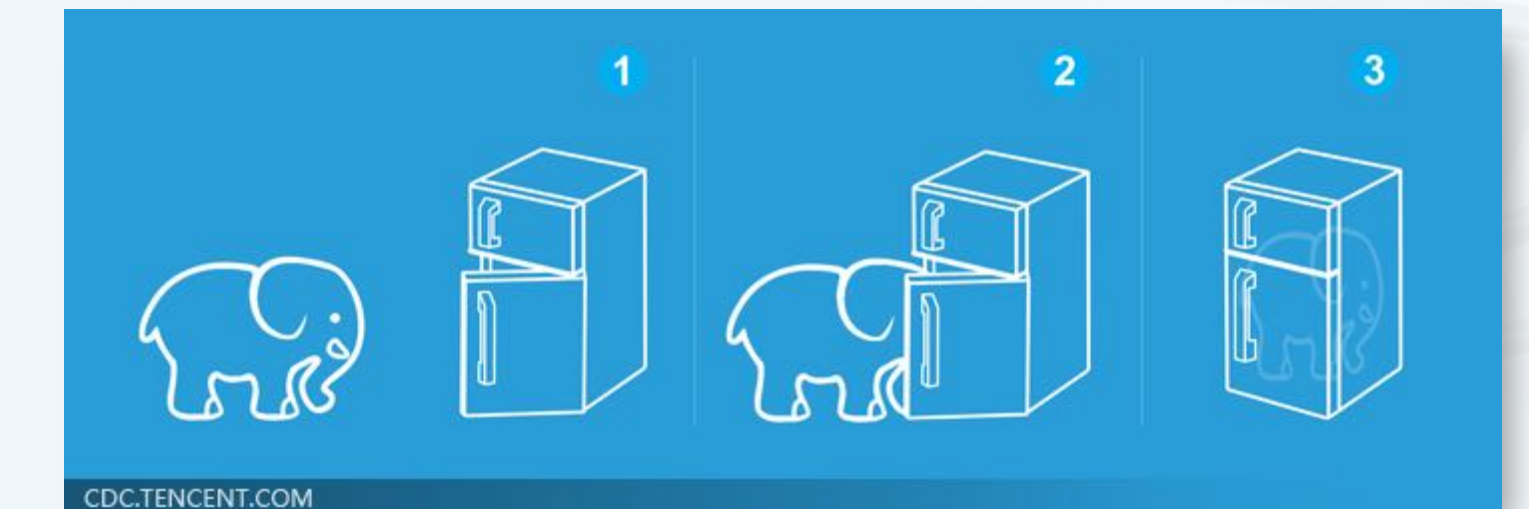

 $\left\langle \right\rangle$ 

北京大学地球与空间科学学院/陈斌/2019

## 世界上最早的算法:欧几里德算法(最大公约数)

公元前3世纪,记载于《几何原本》 辗转相除法求最大公约数

辗转相除法处理大数时非常高效 它需要的步骤不会超过较小数的位数(十 进制下)的五倍

加百利·拉梅(Gabriel Lame)于1844年 证明了这点,

并开创了计算复杂性理论。

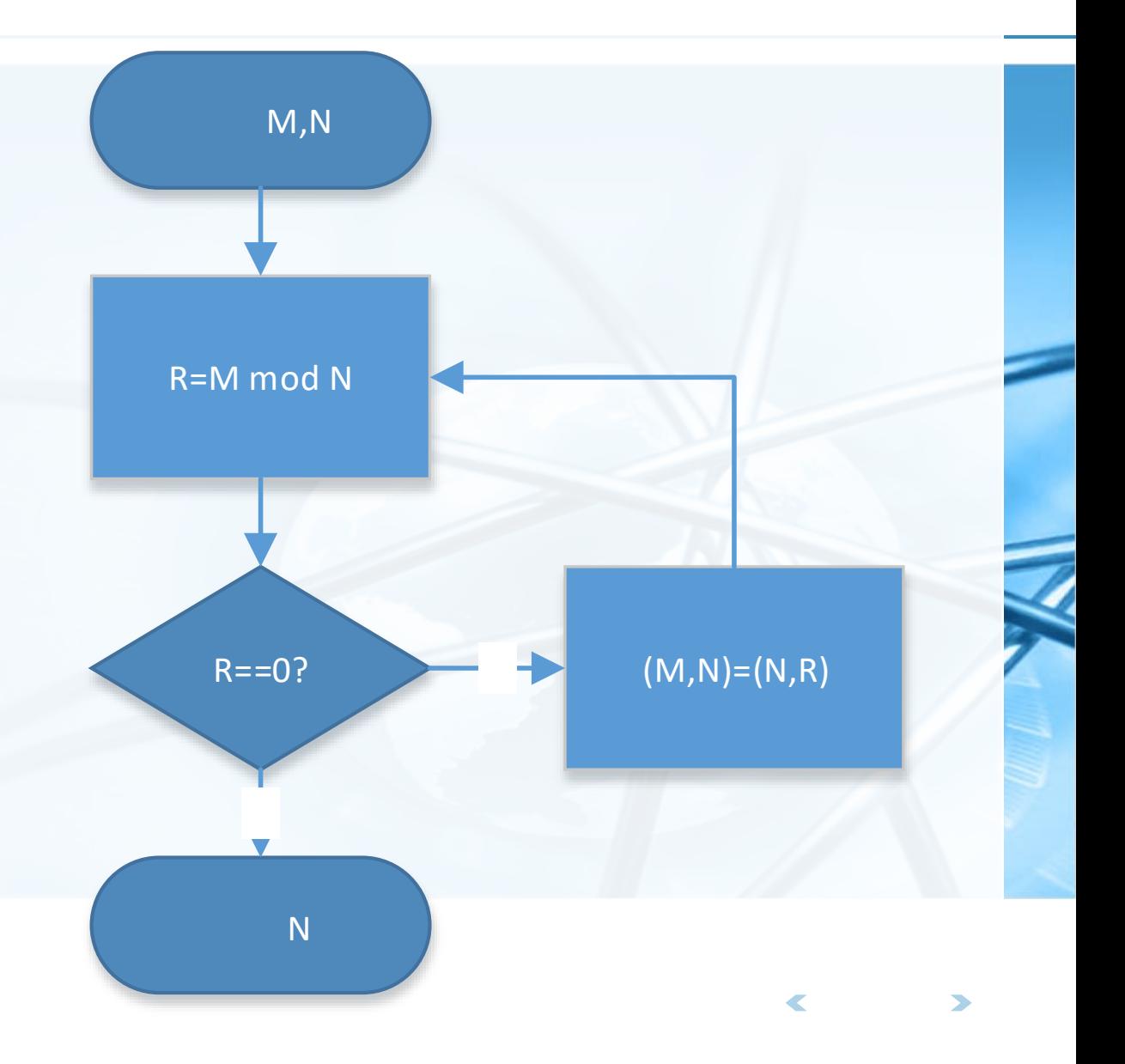

 $\left\langle \right\rangle$ 

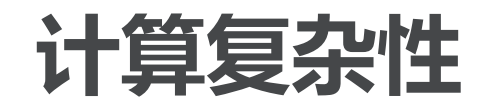

- Python.
- "基于有穷观点的能行方法"的"可计算"概念仅仅涉及到问题的解决<mark>是否</mark> 能在有<mark>限</mark>资源内(时间/空间)完成,并不关心具体要花费多少计算步骤或多 少存储空间
- 由于人们对资源(时间/空间)的拥有相当有限,对于问题的解决需要考虑其 可行性如何,人们发现各种不同的问题,其难易程度是不一样的 有些问题非常容易解决,如基本数值计算;

有些问题的解决程度尚能令人满意,如表达式求值、排序等;

有些问题的解决会爆炸性地吞噬资源,虽有解法,但没什么可行性,如哈密顿回路、货郎担 问题等

定义一些衡量指标,对问题的难易程度(所需的执行步骤数/存储空间大小) 进行分类,是计算复杂性理论的研究范围

计算复杂性

但对于同一个问题,也会有不同的 解决方案,其解决效率上也是干差 万别,例如排序问题,以n张扑克牌 作为排序对象

一般人们会想到的是"冒泡"排序, 即每 次从牌堆里选出一张最小的牌,这样全部 排完大概会需要n2量级的比较次数

S 另一种有趣的"Bogo"排序方法,洗一次 牌,看是否排好序,没有的话,接着洗牌 , 直到排序成功!这样全部排完, 平均需 要n\*n!量级的比较次数(最坏的情况是永 远都无法完成排序)

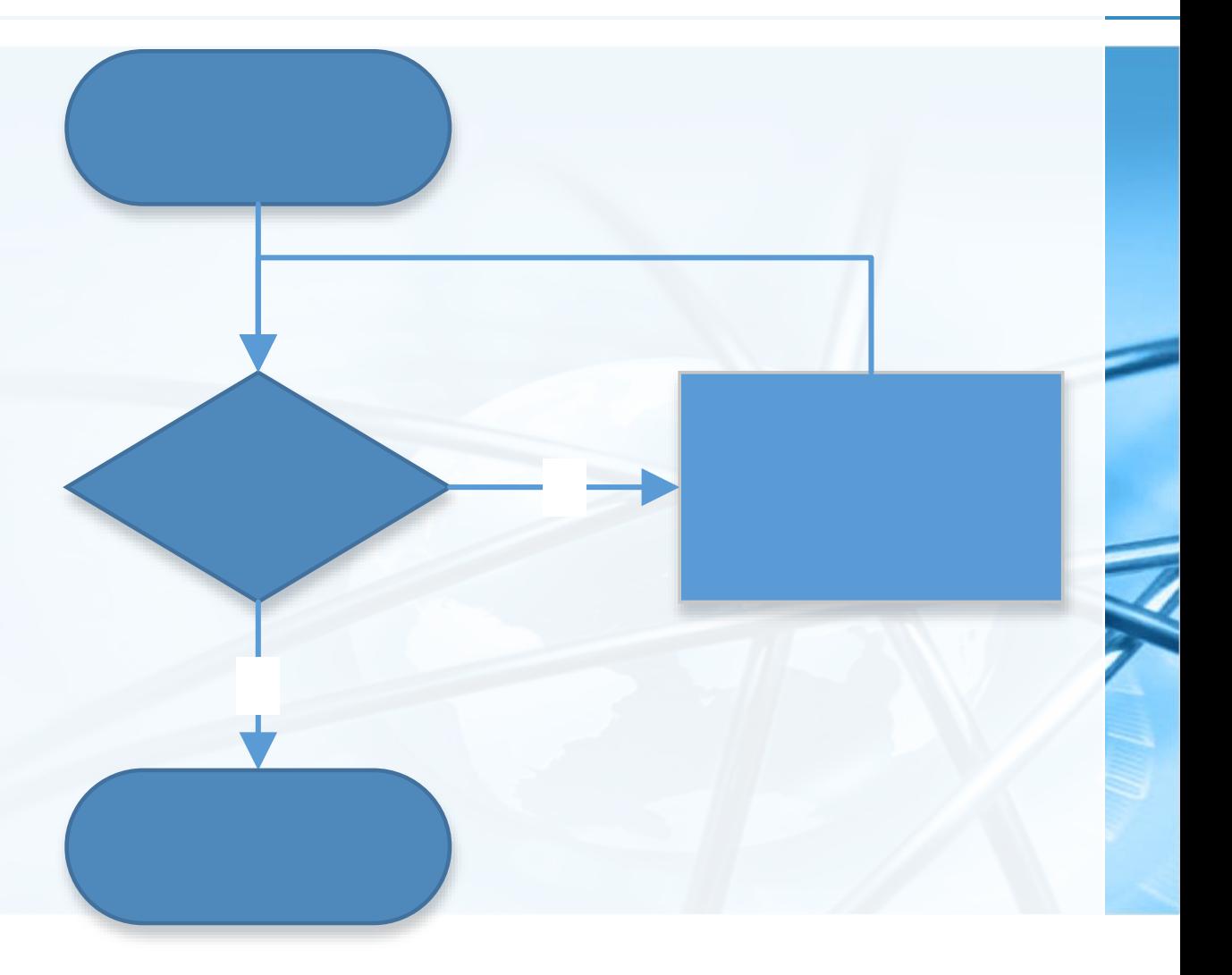

### 计算复杂性与算法

- 计算复杂性理论研究问题的本质,将各种问题按照其难易程度分类,研究各 类问题之间的难度级别,并不关心解决问题的具体方案
	- 而数据结构与算法,则研究问题在不同现实资源约束情况下的不同解决方案 ,致力于找到具体的计算资源条件下,效率最高的那个算法方案 不同的硬件配置(手持设备、平板电脑、PC设备、超级计算机) 不同的运行环境(单机环境、多机环境、网络环境、小内存) 不同的应用领域(消费级别、工业控制、生命维持系统、航天领域) 甚至不同的使用状况(正常状况、省电状况)
- 如何对具体的算法进行分析,并用衡量指标评价其复杂度,我们在后面的课 程里还会详细介绍

店结构LP賞法へ Python

不可计算问题

有不少定义清晰,但无法解决的问题 并不是目前尚未找到,而是在"基于有穷观点的能行方法"的条件下,已经被证明并不存在 解决方案

- "停机问题" : 判定任何一个程序在任何一个输入情况下是否能够停机
- 不可计算数:几乎所有的无理数,都无法通过算法来确定其任意一位是什么 数字

可计算数很少:如圆周率Pi,自然对数的底e

$$
\pi = \frac{1}{2^6} \sum_{n=0}^{\infty} \frac{(-1)^n}{2^{10n}} \left( -\frac{2^5}{4n+1} - \frac{1}{4n+3} + \frac{2^8}{10n+1} - \frac{2^6}{10n+3} - \frac{2^2}{10n+5} - \frac{2^2}{10n+7} + \frac{1}{10n+9} \right)
$$
  

$$
e = \sum_{n=0}^{\infty} \frac{1}{n!} = \frac{1}{0!} + \frac{1}{1!} + \frac{1}{2!} + \frac{1}{3!} + \frac{1}{4!} + \cdots
$$

## 突破计算极限:超大规模分布式计算SETI@home

SETI@home 是一项利用全球联网计算机共同搜寻地外文明 ( SETI ) 的科学实验计划。 位于加州伯克立大学的SETI@home项目组把阿雷西博(Arecibo)射电望远镜采集到的海量信息分 成一个个小数据包,发送到互联网上。

每台安装了SETI@home软件的电脑都可以自动下载这些数据,以运行屏幕保护或者后台程序的方 式参与数据分析。

从1999年5月开始,目前,有150万人、380万台计算机正在参加搜寻

- 2005年开始并入BOINC计算平台, BOINC也是公众参与科学计算的超大型分布式系统 **, 托管了众多学科的计算搜寻项目** 天文、生命、数学、物理和化学
- 社会公众也能通过贡献计算力参与众包,进行科学探索。

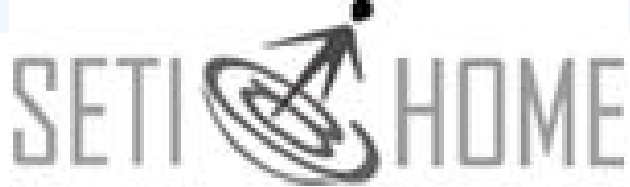

北京大学地球与空间科学学院/陈斌/2019

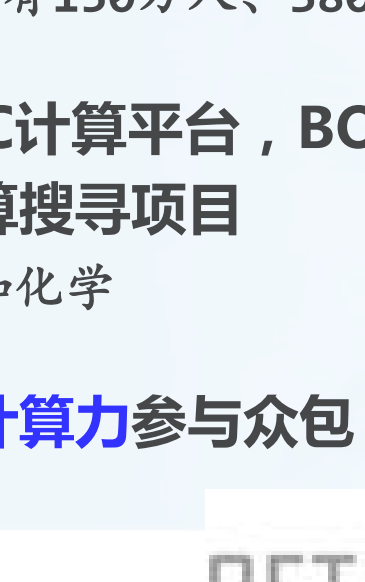

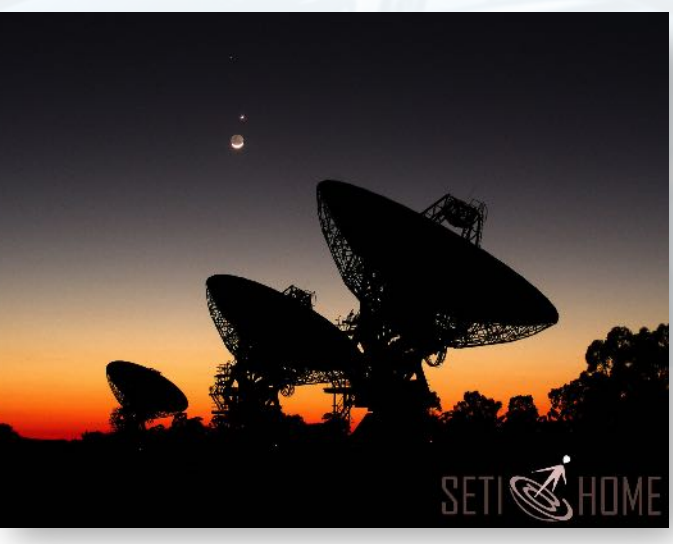

## 突破计算极限:新型计算技术

硅光芯片 DNA计算 量子计算

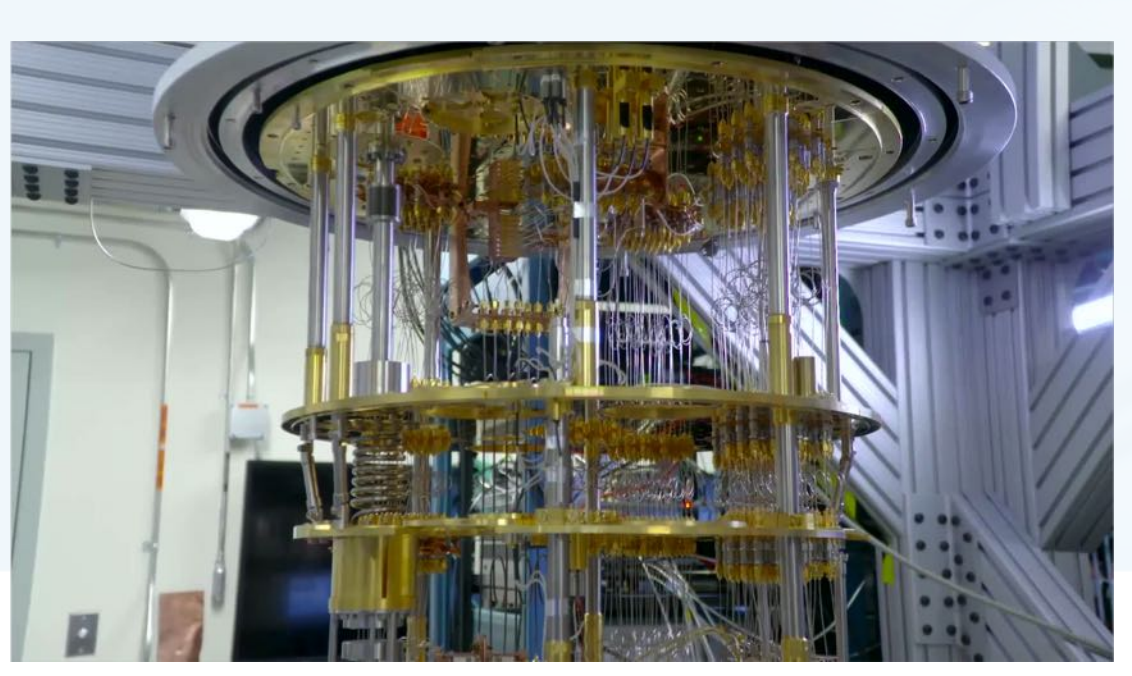

北京大学地球与空间科学学院/陈斌/2019

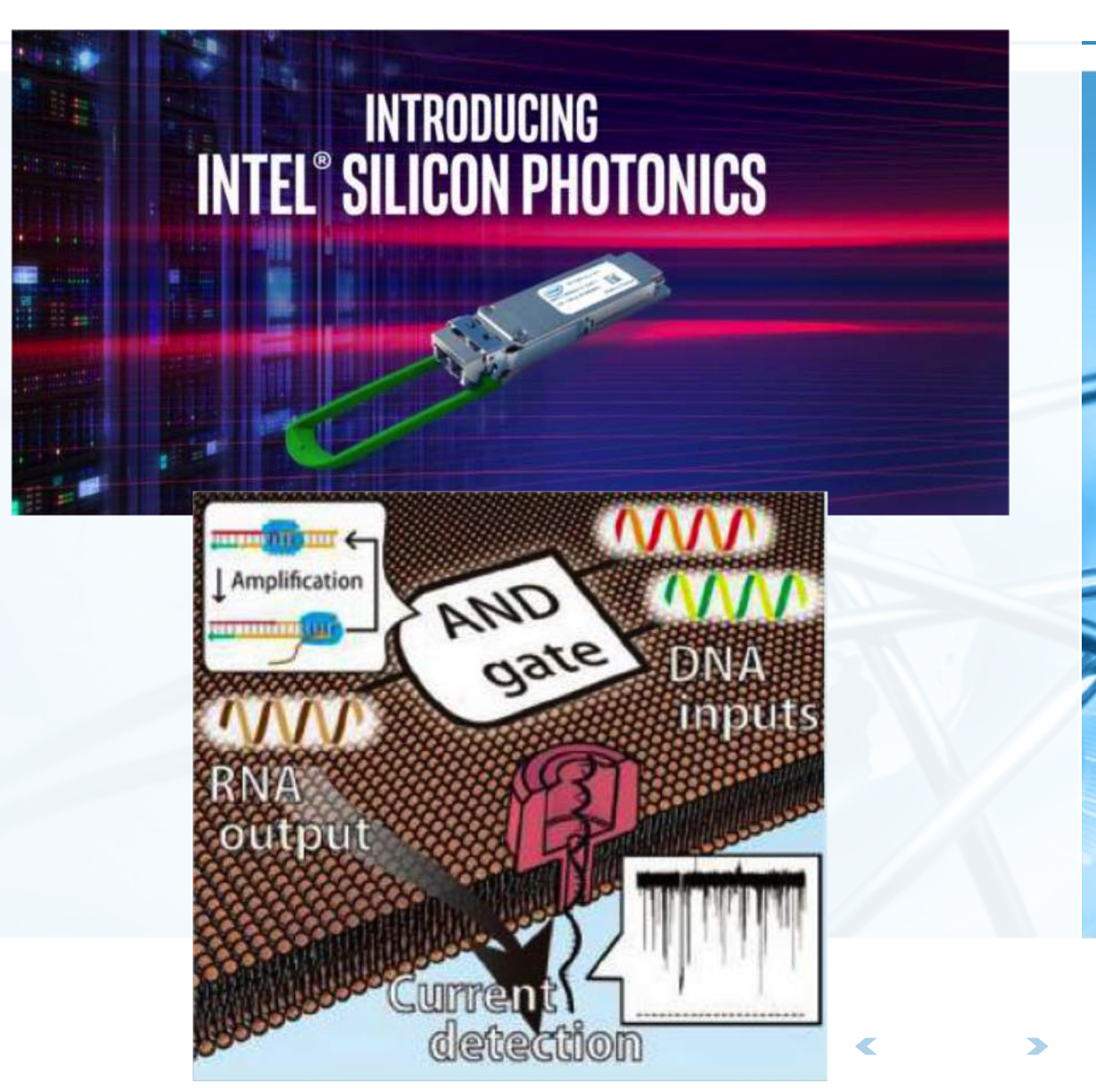

突破"基于有穷观点的能行方法"

"如果无数多的猴子在无数多的打字机上 随机地乱敲,并持续无限久的时间,那么 在某个时候,必然有只猴子会打出莎士比 亚的全部著作。"

如果是具有智慧和直觉的众多人脑 一起来共同解决问题呢?

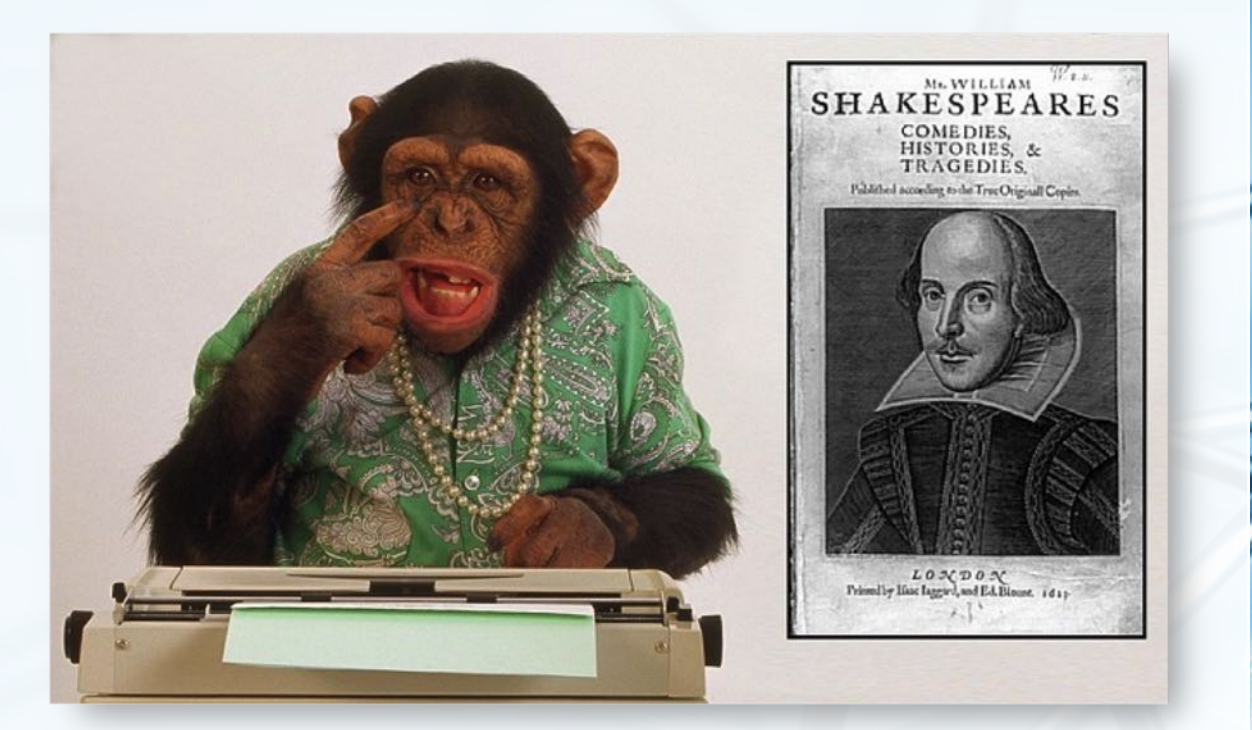

· Nothの / 反注意の

### 智能型众包:游戏化学术研究

- 一篇有57,000位作者的Nature论文
- 《通过<mark>多人在线游戏预</mark>测蛋白质结构》

nature

Vol 466 5 August 2010 doi:10.1038/nature09304

LETTERS

### Predicting protein structures with a multiplayer online game

Seth Cooper<sup>1</sup>, Firas Khatib<sup>2</sup>, Adrien Treuille<sup>1,3</sup>, Janos Barbero<sup>1</sup>, Jeehyung Lee<sup>3</sup>, Michael Beenen<sup>1</sup>, Andrew Leaver-Fay<sup>2</sup>†, David Baker<sup>2,4</sup>, Zoran Popović<sup>1</sup> & Foldit players

**Author Contributions** All named authors contributed extensively to development and analysis for the work presented in this paper. Foldit players (more than 57,000) contributed extensively through their feedback and gameplay, which generated the data for this paper.

## Foldit: 众包游戏化蛋白质结构分析

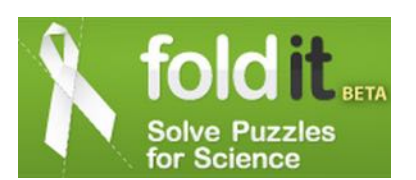

- 这是一个多人在线游戏,众多玩家要做的,就是在给定一个目标蛋白的情况 下,用各种氨基酸进行组装,最终拼凑出这个蛋白的完全体。
- 玩家只需要掌握基本方块的拼插技巧,即可跟全世界众多玩家一起协同工作 ,攻克科研难题 有60万人玩过这个游戏
- 游戏化众包科研的典型案例 相比分布式计算的闲置计算力 革命性地利用了空闲智力 突破算法的约束

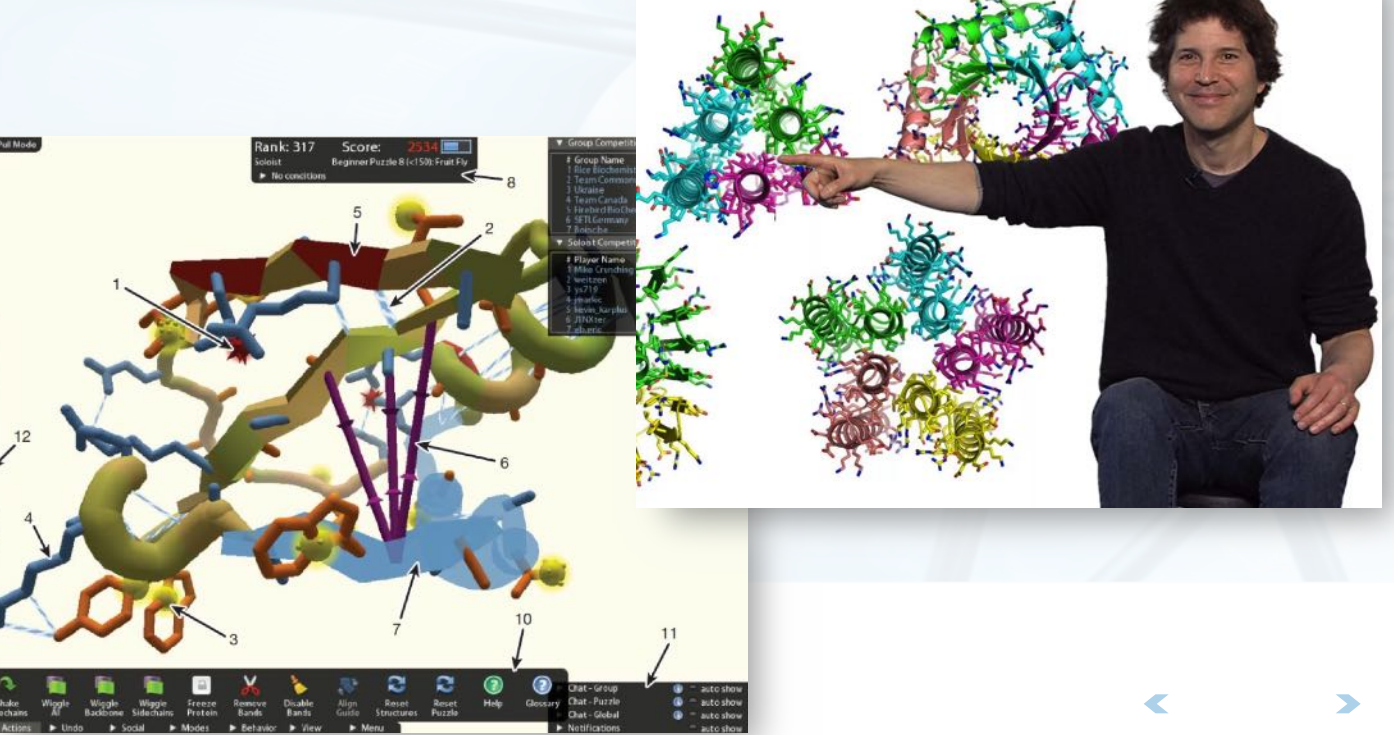

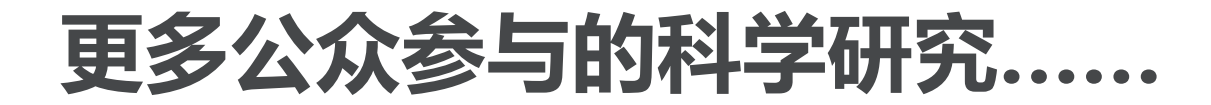

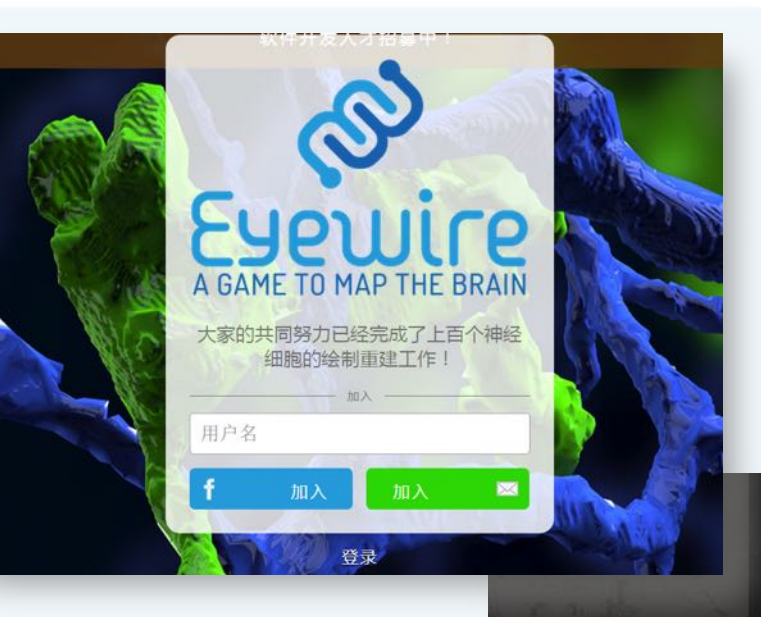

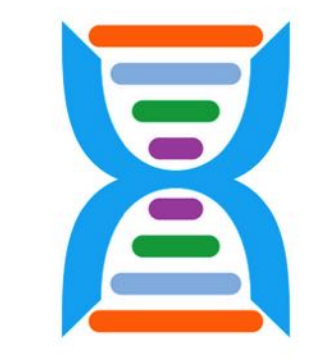

#### phylo DNA puzzles @phyloDNApuzzles

A casual puzzle game that helps geneticists to understand disease-related DNA. Developped at McGill University. Now also available on iTunes.

### People-Powered Research

**ZOØNIVERSE** 

The Zooniverse provides opportunities for people around the world to contribute to real discoveries in fields ranging from astronomy to zoology. Welcome to the largest online platform for collaborative volunteer research.

**Get involved now!** 

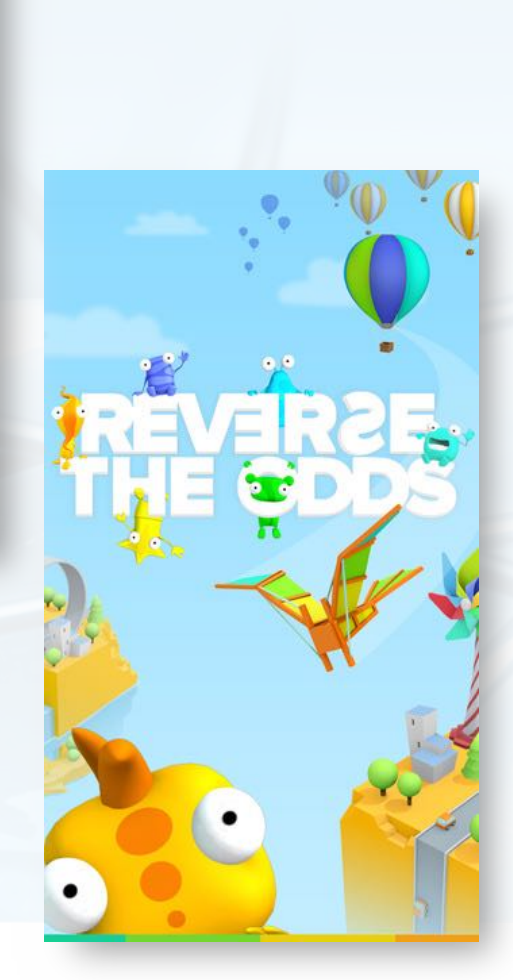

北京大学地球与空间科学学院/陈斌/2019

## 计算机科学研究什么

必据会」を実施している

- 计算机科学不仅仅是对计算机的研 究,虽然计算机是非常重要的计算 工具
- 计算机科学主要研究的是问题、问 题解决过程,以及问题的解决方案
- 包括了前述的计算复杂性理论
- 以及对算法的研究

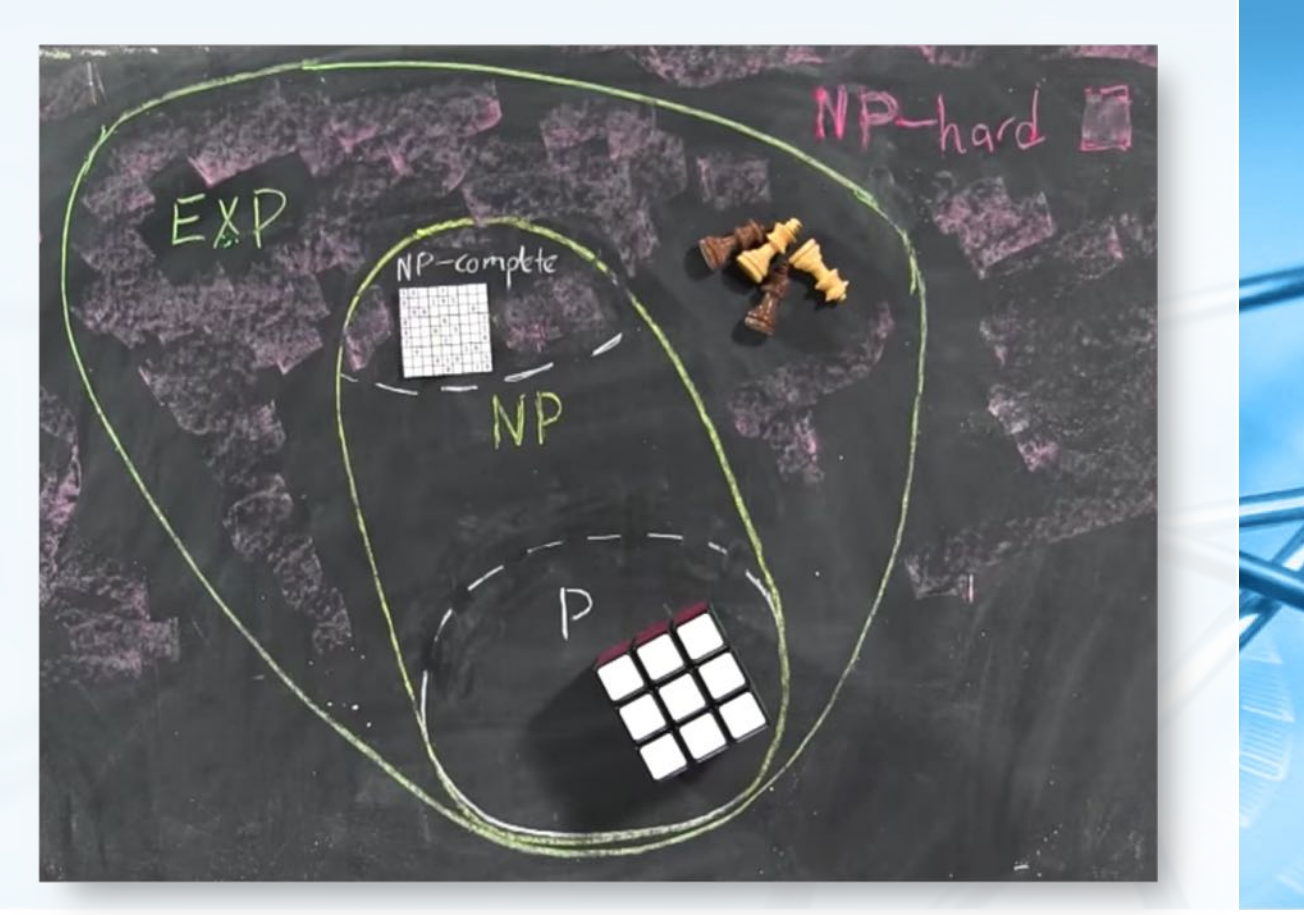

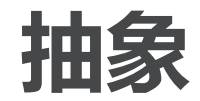

为了更好地处理机器相关性或独立 性,引入了"抽象abstraction" 的概念

用以从"逻辑logical"或者"物理  $\left. \right\rangle$ physical"的不同层次上看待问题 及解决方案

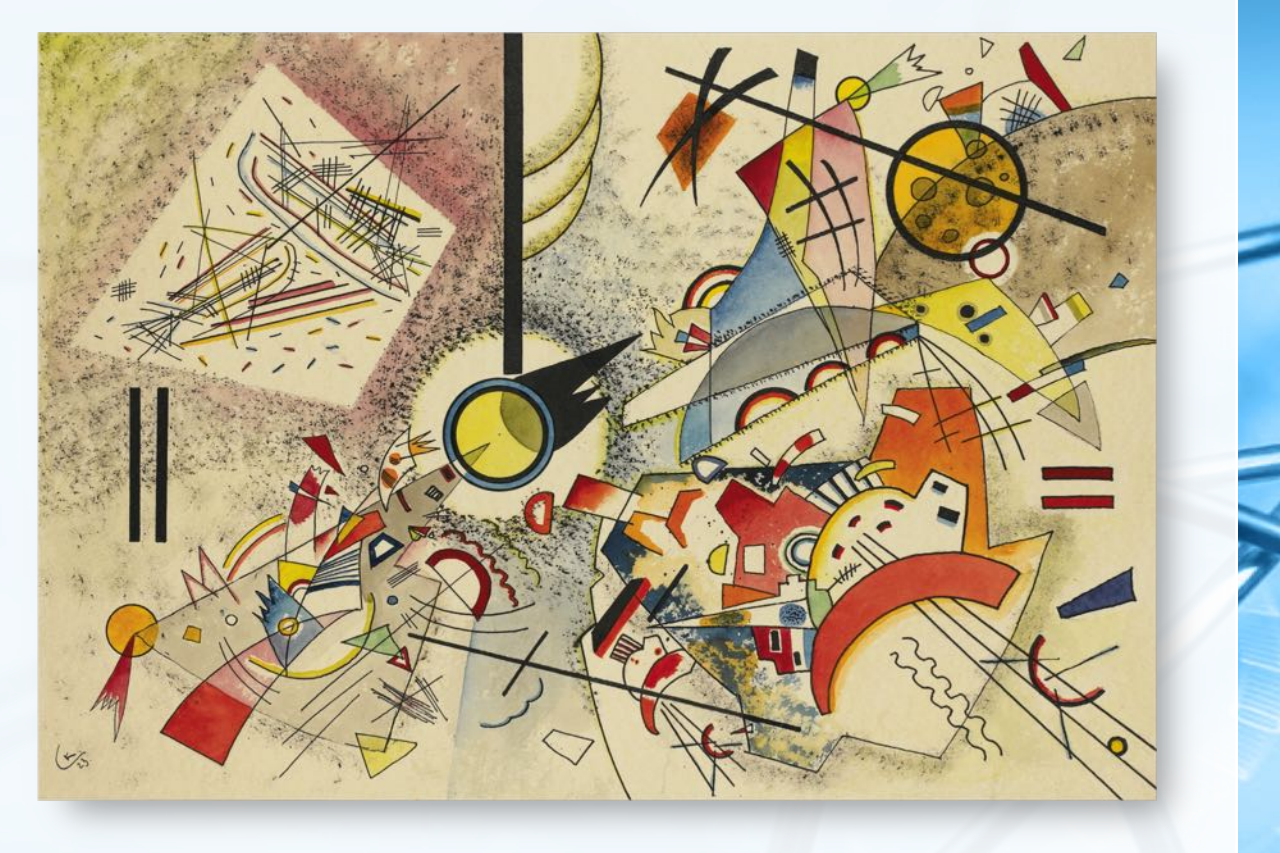

## 什么是抽象?一个关于"抽象"的例子:汽车

从司机观点看来,汽车是一台可以 带人去往目的地的代步工具 司机上车、插钥匙、点火、换档、踩油门 加速、刹车

- 从抽象的角度说,司机看到的是汽 车的"逻辑"层次 司机可以通过操作各个机构来达到运输的 目的
- 这些操纵机构(方向盘、油门、档 位)就称为"接口interface"

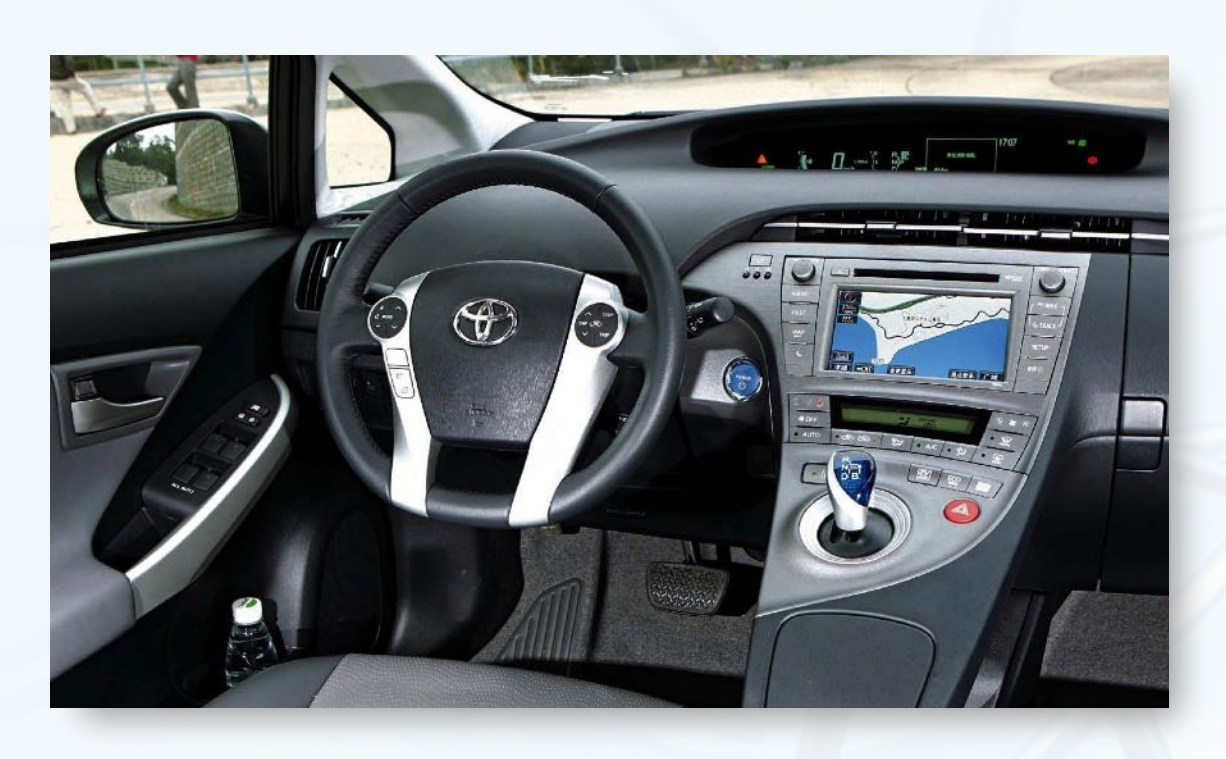

## 什么是抽象?一个关于"抽象"的例子:汽车

- **另一方面,从汽车修理工的角度来** 看同一辆汽车,就会相当不同
- 他不仅要会驾驶汽车,而且还需要 清楚每项功能是如何实现的 如发动机工作原理, 档位操作的机械结构 , 发动机舱内各处温度如何测量和控制等 等
- 这些构成了汽车的"物理"层次
- 这些机构的工作原理就称为"实现 implementation"

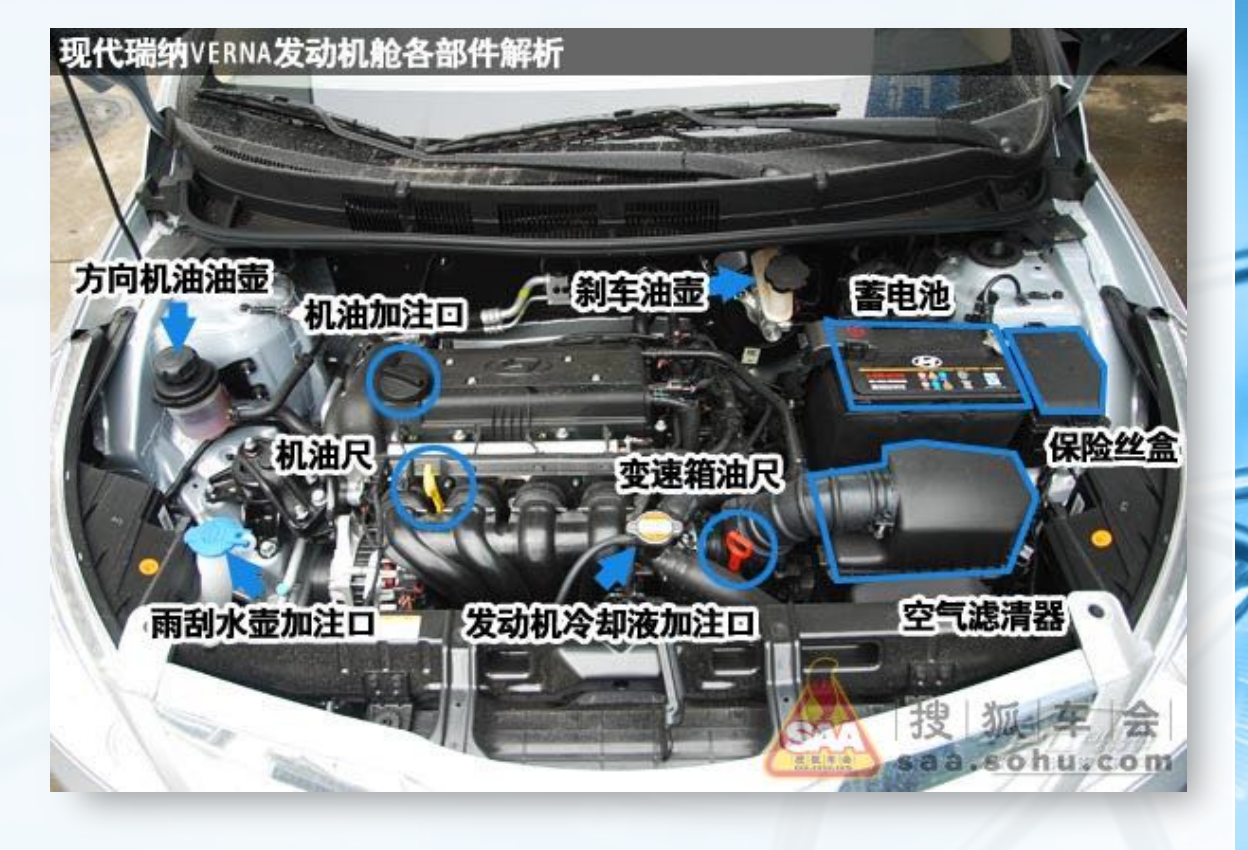

**ア質光(Python** 

## 什么是抽象?在我们熟悉的计算机使用上也是如此

- 从一般大众用户观点看来,计算机 可以用来编辑文档、收发邮件、上 网聊天、处理照片等等
- 这些用户都不需要具备对计算机内 部如何处理的知识

利用这些功能是计算机的"逻辑"层次

而对于计算机科学家、程序员、技 术支持、系统管理员来说,就必须 要了解从硬件结构、操作系统原理 到网络协议等各方面的低层次细节

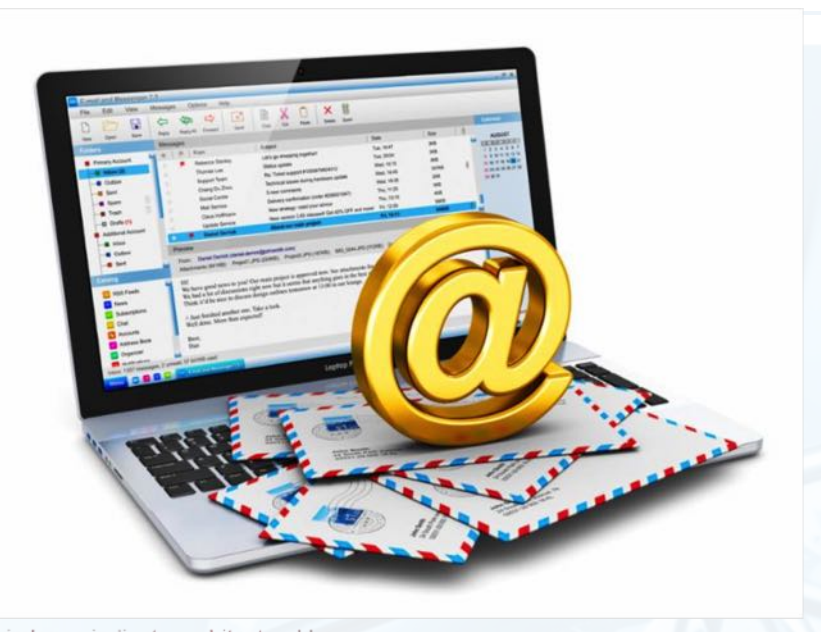

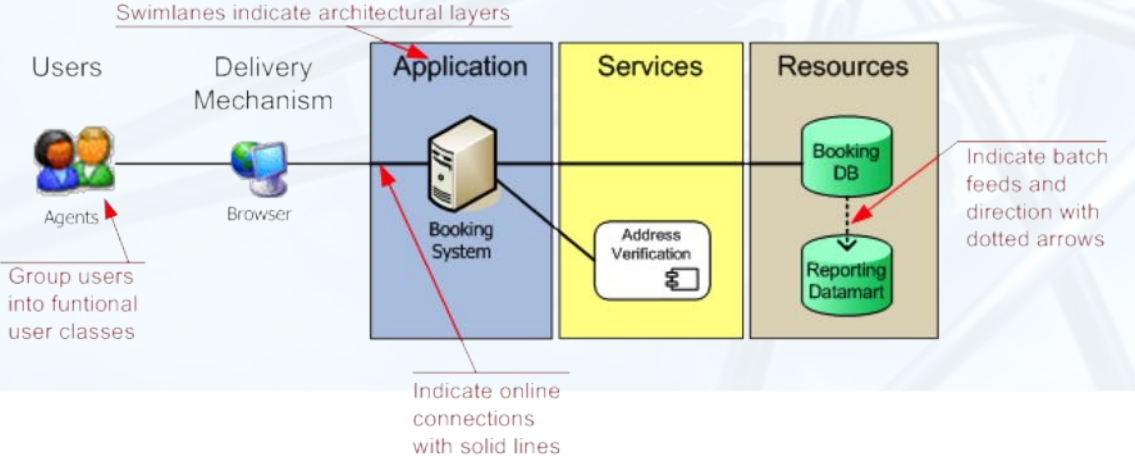

 $\bullet$ 

お話告构与算法 ( Python

### 编程开发也会涉及到抽象

地位Name / Python.

"抽象"发生在各个不同层次上 即使对于程序员来说,使用编程语 言进行编程,也会涉及到"抽象" 如计算一个数的平方根 程序员可以调用编程语言的库函数 math.sqrt(), 直接得到结果, 而无需关 心其内部是如何实现 这种功能上的"黑盒子"称作"过程抽象

procedural abstraction"

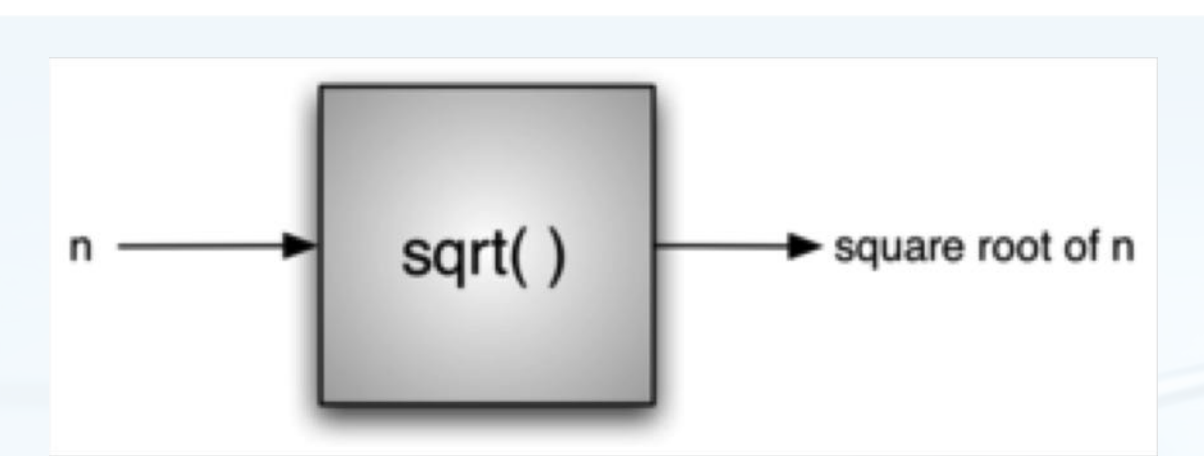

>>> import math  $\gg$  math.sqrt $(16)$  $4.0$  $>>$ 

 $\overline{\mathbb{C}}$ 

## 什么是编程Programming

- 编程是通过一种程序设计语言
- 将算法变为计算机可以执行的代码 的过程 没有算法, 编程无从谈起
- 图灵奖获得者Niklaus Wirth的著 名公式:算法+数据结构=程序 此公式相当于物理中的e=mc2

Pascal语言设计者

(另:尼克劳斯·维尔特于1995年 提出了一条幽默定律 软件变慢的速度永远快过硬件变快的速度

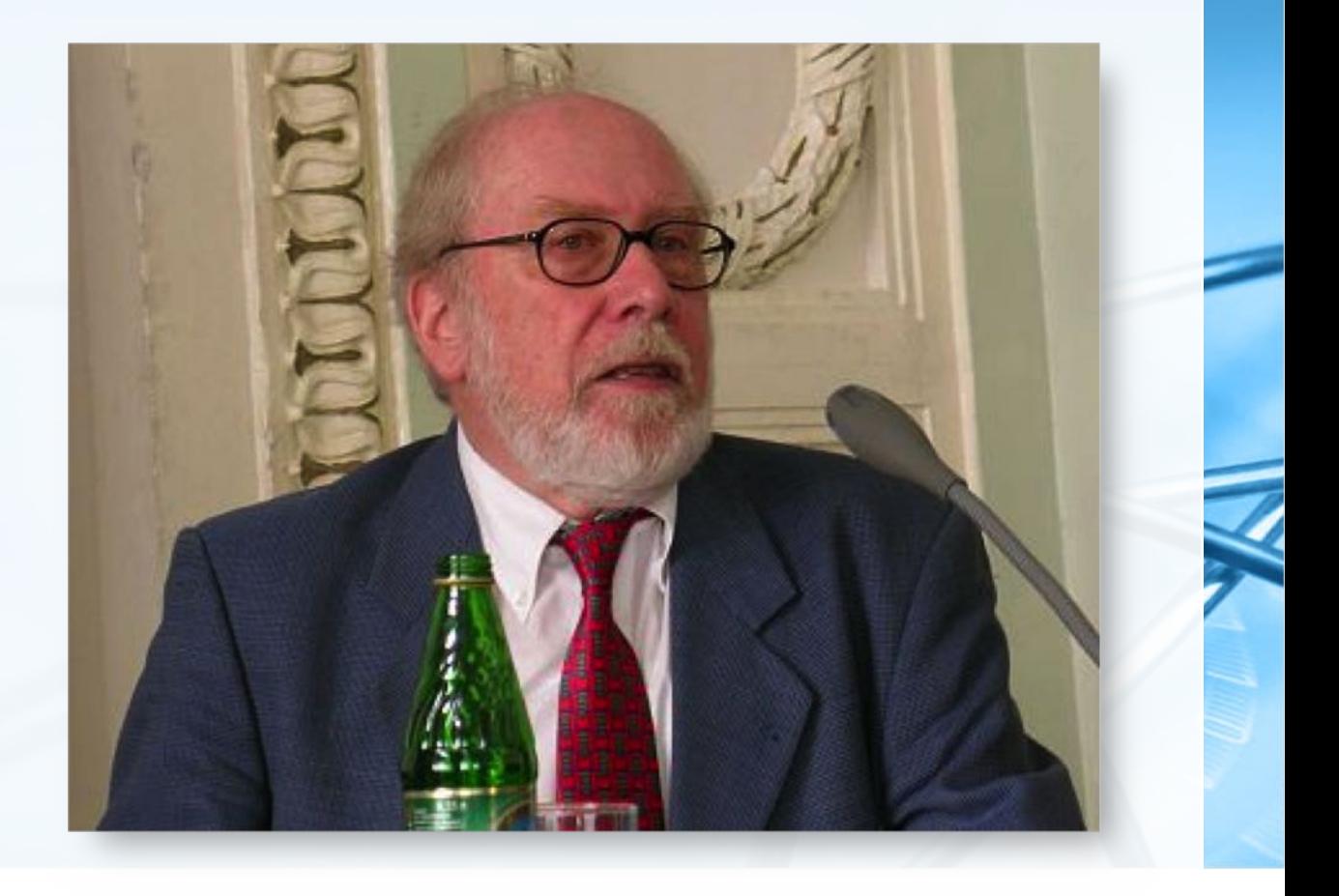

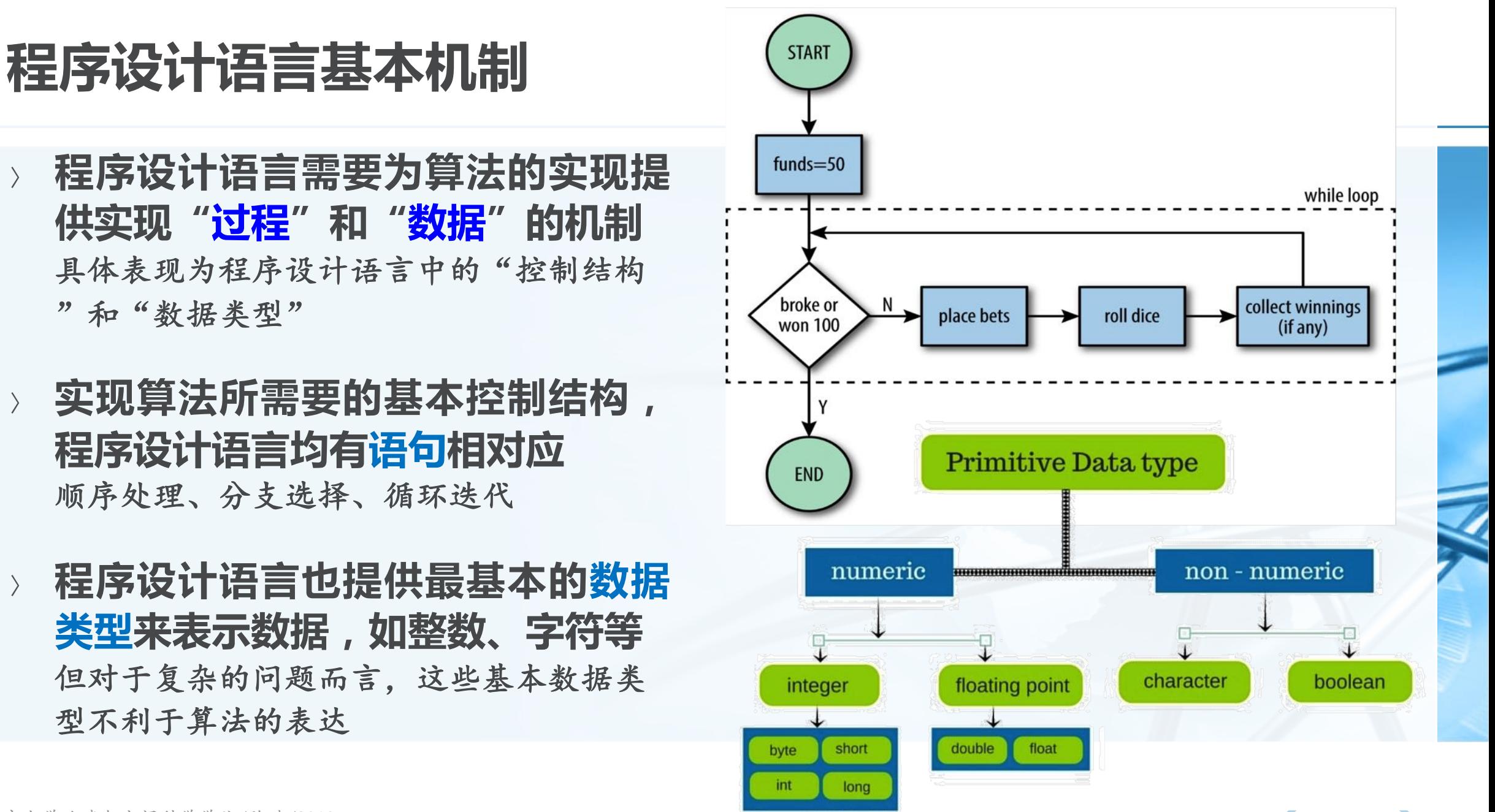

据结构与算法、 Python.

北京大学地球与空间科学学院/陈斌/2019

### 为什么要学习数据结构和抽象数据类型

- 还需要引入一种<mark>控制复杂度</mark>的方法 ,便于清晰高效地表达算法
- 为了控制问题和问题解决过程的复 杂度,我们需要利用抽象来保持问 题的"整体感"而不会陷入到过多 的细节中去
- 这要求对现实问题进行建模的时候 , 对算法所要处理的数据, 也要保 持与问题本身的一致性,不要有太 多与问题无关的细节

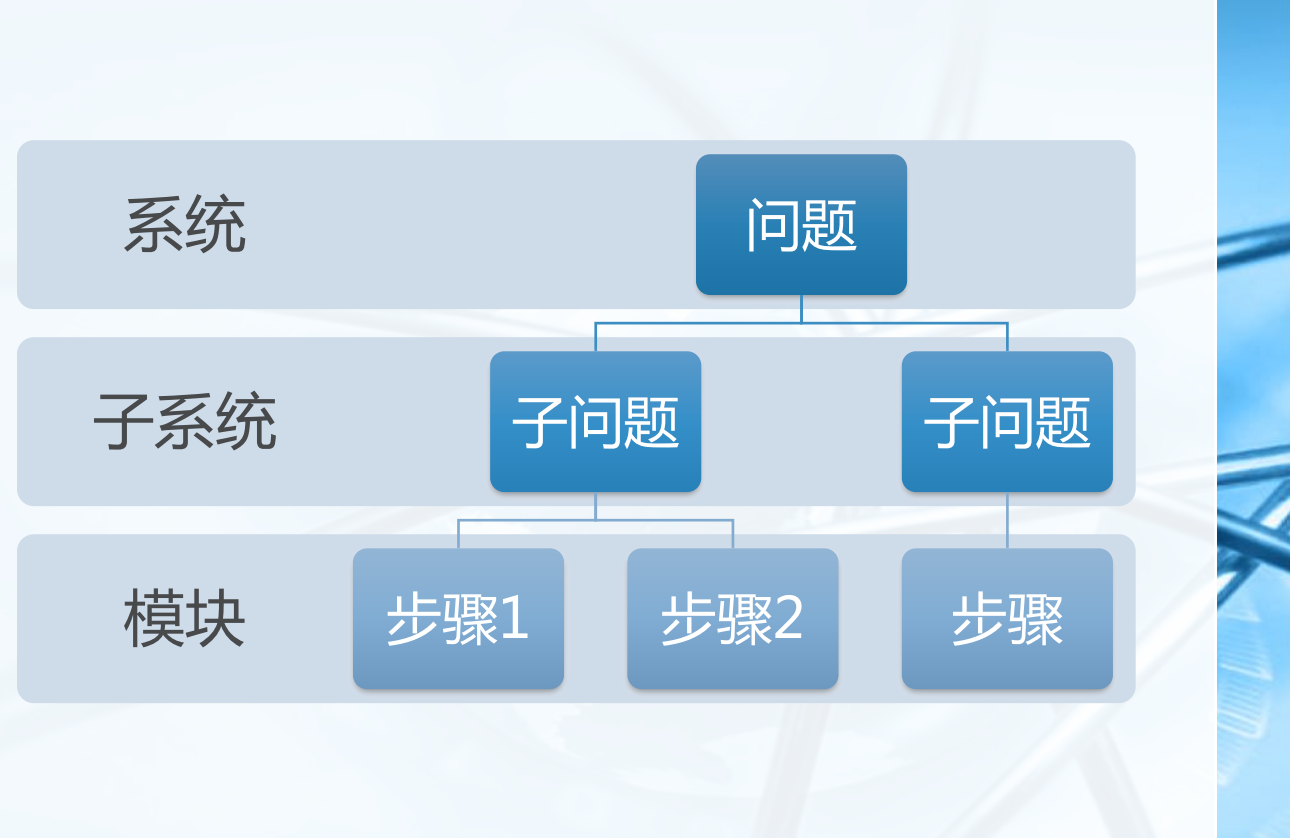

教据结构与算法(Pythom

### 数据抽象: ADT抽象数据类型

前面谈到的"过程抽象"启发我们 进行"数据抽象"

- 相对于基本数据类型的"抽象数据 类型ADT:Abstract Data Type" ADT是对数据进行处理的一种逻辑描述,并 不涉及如何实现这些处理
- ADT建立了一种对数据的"封装 encapsulation" 封装技术将可能的处理实现细节隐蔽起来
	- , 能有效控制算法的复杂度

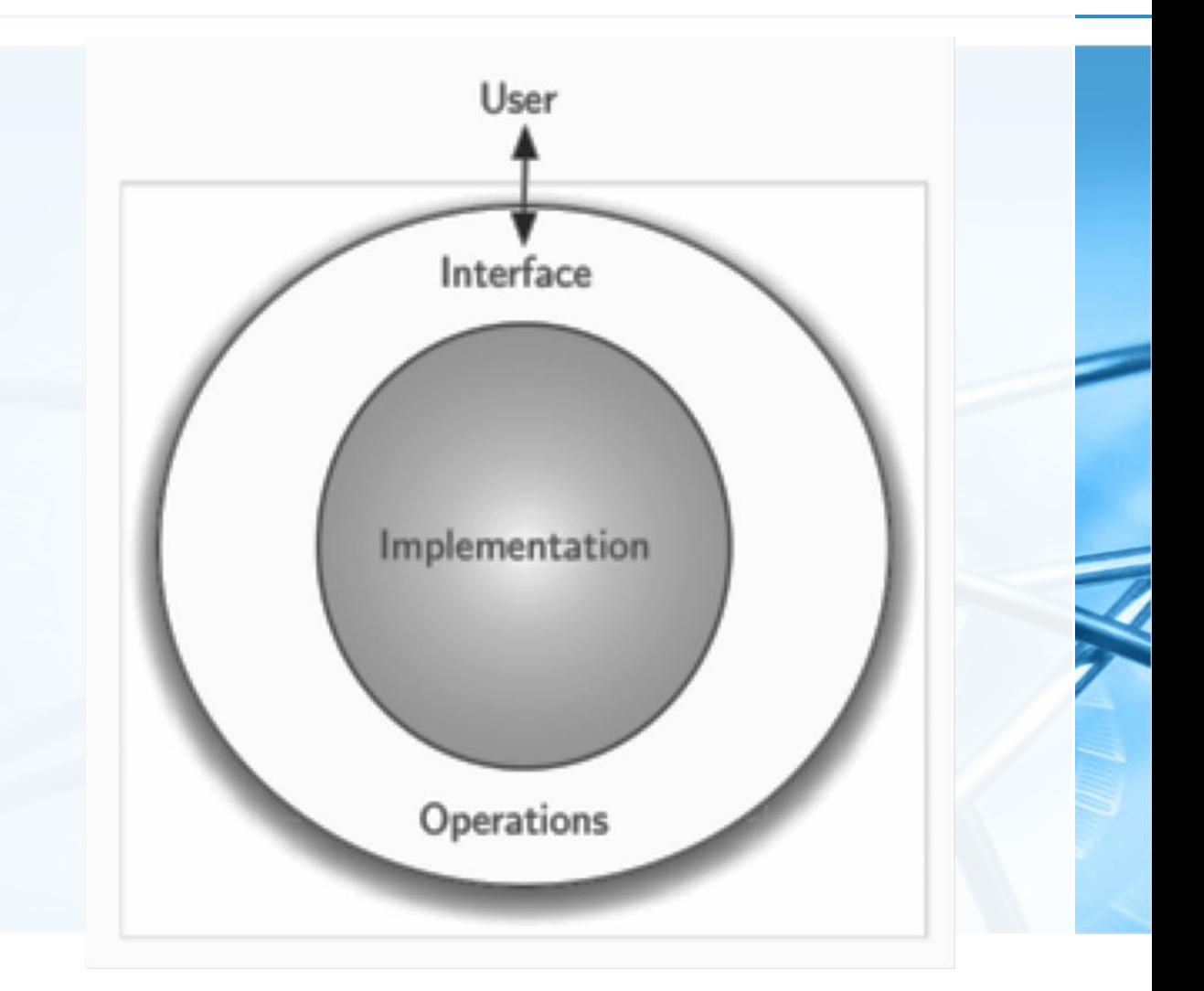

(Houp Mart ) 以来 / Python

## ADT实现: 数据结构Data Structure

- 数据结构是对ADT的具体实现
- 同一种ADT可以采用不同的数据结 构来实现
- 数据结构采用程序设计语言的控制  $\left\langle \right\rangle$ 结构和基本数据类型来实现ADT所 提供的逻辑接口 属于ADT的"物理"层次
- 对数据实现"逻辑"层次和"物理 层次的分离,可以定义复杂的数 据模型来解决问题,而不需要考虑 此模型如何实现

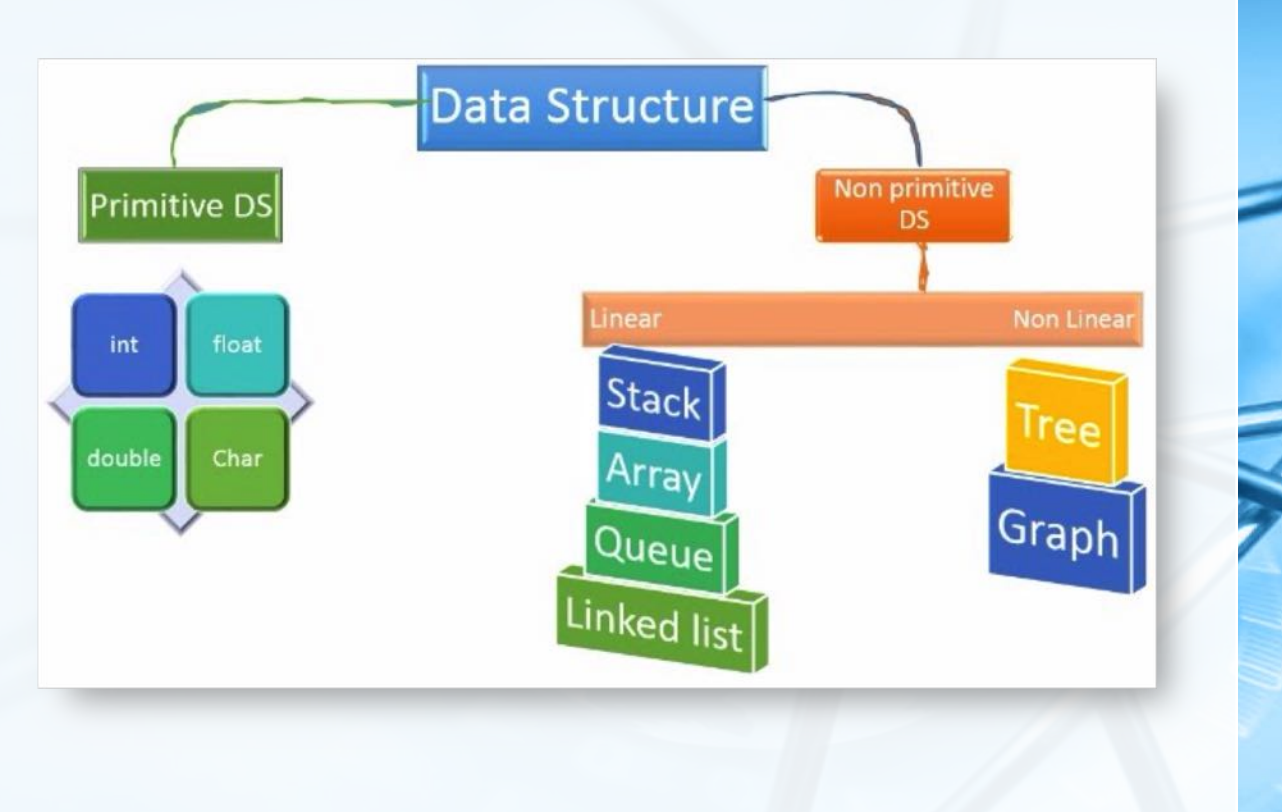

 $\overline{\mathbb{C}}$ 

### 接口的两端

由于对抽象数据类型可以有多种实 现方案

### 独立于实现的数据模型

让底层程序员专注于实现和优化数据处理 , 而无须改变数据的使用接口

让用户专注于问题的解决过程

如电动车与汽油车 底层动力实现不同

但开车的操作接口(方向盘、油门、刹车 、档位)基本都是相同的

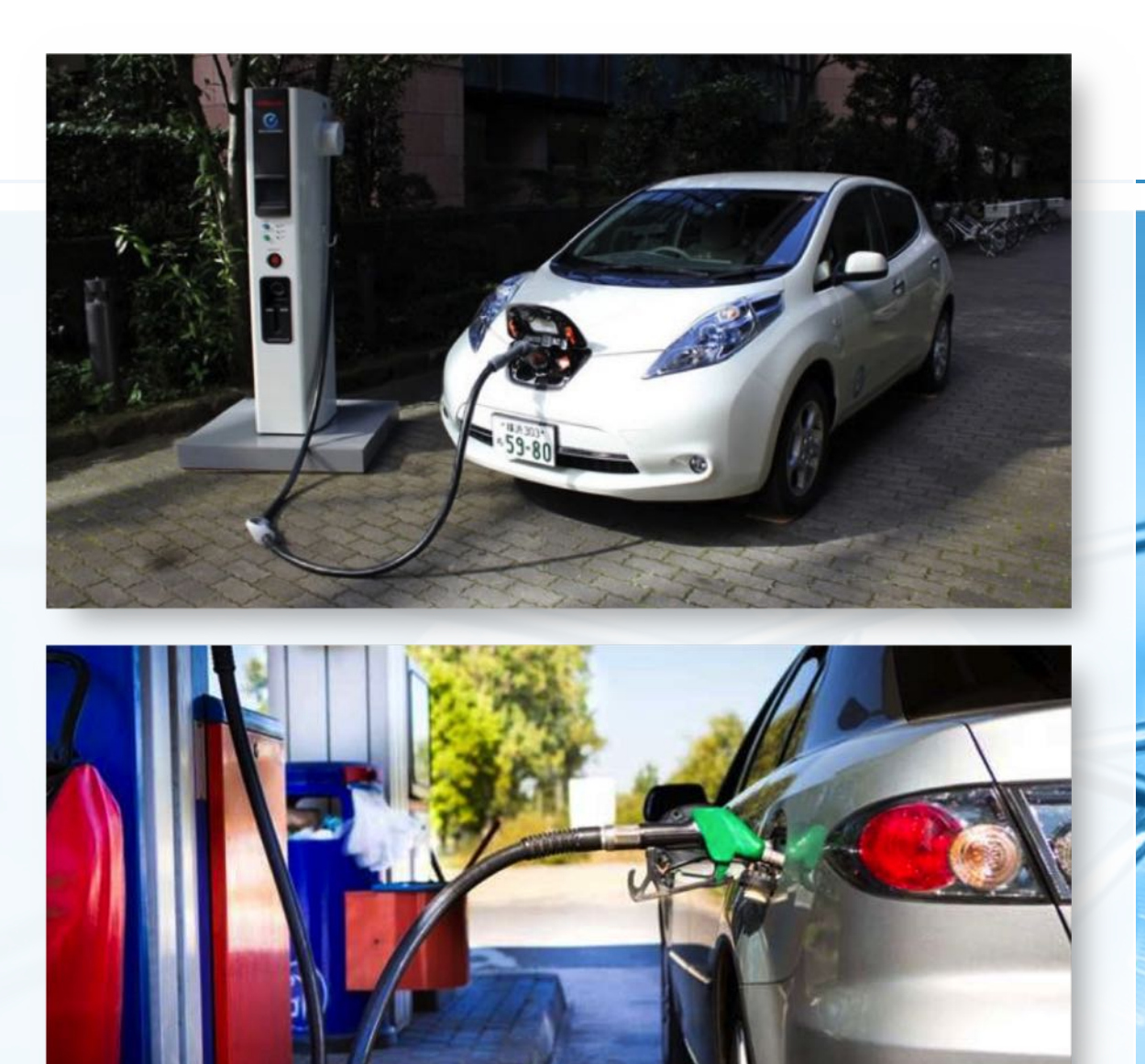

为什么要学习算法1/2

### 首先,学习各种不同问题的解决方案 有助于我们在面对未知问题的时候,能够根据类似问题的解决方案来更好解决

其次,各种算法通常有较大差异

我们可以通过算法分析技术来评判算法本身的特性

而不仅仅根据算法在特定机器和特定数据上运行的表现来评判它

即使同一个算法,在不同的运行环境和输入数据的情况下,其表现的差异可能也会很大

为什么要学习算法2/2

在某些情况下,我们或许会碰到棘 手的难题

得能区分这种问题是根本不存在算法 还是能找到算法,但需要耗费大量的资源

### 某些问题的解决可能需要一些折衷 的处理方式

我们需要学会在不同算法之间进行选择, 以适合当前条件的要求

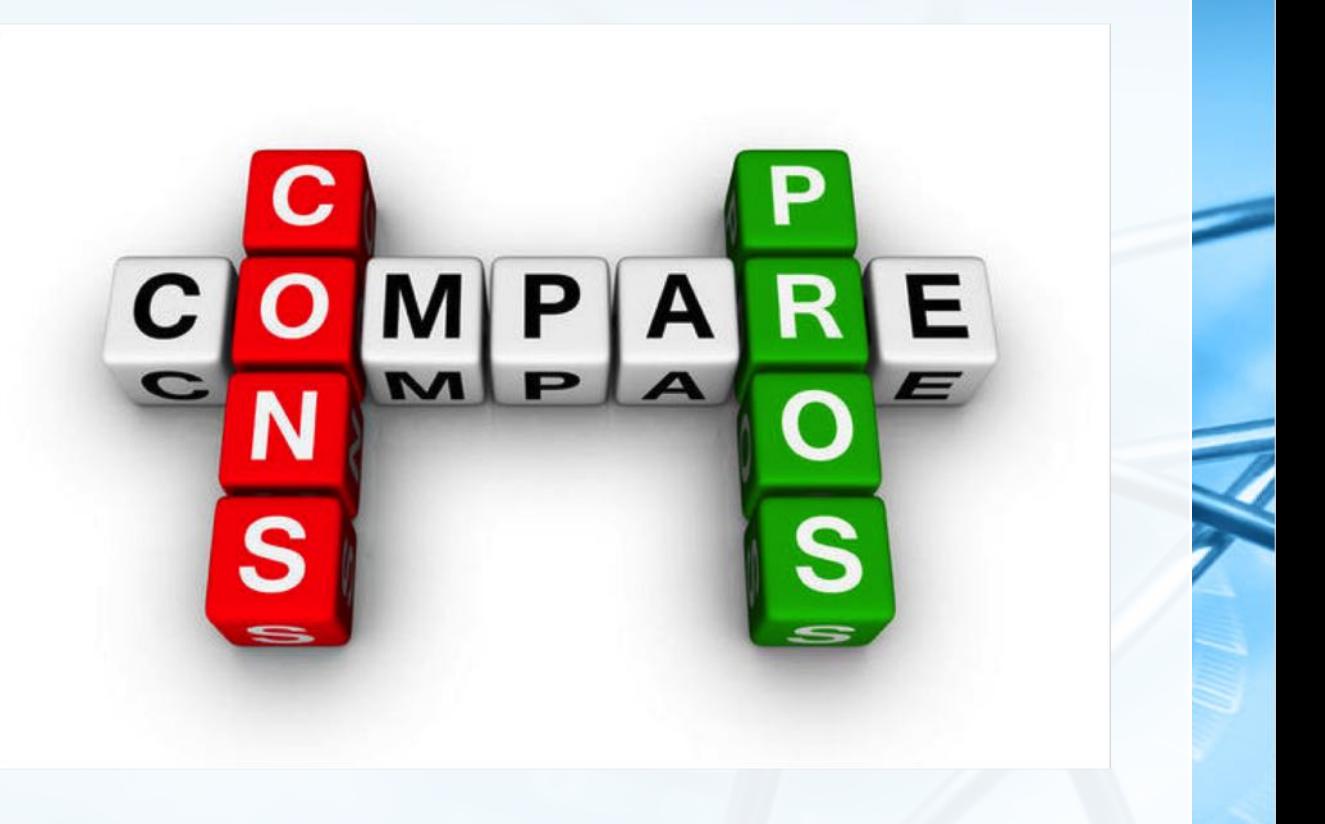

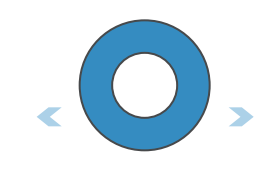

## 【H1】关于计算的报告

以《关于计算的报告》为题,查阅图书及网络资料,编写2000字左右的报告 , 内容可涉及如下选题: 作者: 陈春含 学号: 1400012635 对能行方法及可计算性的认识: (北京大学地球与空间科学学院 2014 级本科 2班) 一些经典的问题解决方法的认识; 新的计算技术的认识(DNA计算、量子计算、光计算等): 基本原理、操作、并简要说明了其在生活中的应用。 一些自然模拟算法的认识(蚁群算法、遗传算法等); 一、遗传算法的基本原理、操作与特点

新的计算与算法方面的动态及报道分析。

要求独立完成,有标题、作者、摘要、关键词、参考文献

3月5日前通过数算作业系统提交 **DOC格式和PDF格式** 

(<学号>-<姓名>-<标题>.doc)

北京大学地球与空间科学学院/陈斌/2019

关于 DNA 计算的报告 赵琰喆 1400012439

【摘要】 DNA 计算是一种模拟生物分子 DNA 的结构并借助于分子生物技 计算的新方法, 它开创了以化学反应作为计算工具的先例, 具有! DNA 计算的两个主要特点是计算的高度并行性和巨大的信息存储容量. 本 介绍了 DNA 计算的生物学基础及其计算的数学机理, 然后综述了 DNA 分 的基本实现过程及实例成果,同时也指出了 DNA 计算目前存在的问题, DNA 计算的发展前景进行展望。 【关键词】 DNA 计算 分子计算

#### 【正文】

DNA 计算是计算机科学和分子生物学相结合而发展起来的新型研究领 以下是这些对象以及其在折叠/展开中的使用规则。 发展的历史并不悠久, 自"1994年, 南加州大学的 Adleman 博士在 Science 上

#### 关于元胞遗传算法的认识

辅导老师: 陈斌

【摘要】 近些年启发式算法以其高效与创新深受青睐,而遗传算法作为启发式算法的代表 之一, 既有其优点, 又有不足。元胞遗传算法是元胞自动机与遗传算法的结合体, 注重了邻 近个体之间的联系与相互作用。本文从遗传算法与元胞自动机出发, 阐释了元胞遗传算法的 【关键词】 遗传算法;元胞;自然模拟;启发式算法;进化

#### 几何折叠算法

一简单折纸艺术

作者:柳晓萱<sup>1</sup> 学号: 1400012639 指导老师: 陈斌 (1. 北京大学地球与空间科学学院 2014 级本科 2 班) 【内容摘要】在对一张纸进行多次折叠后,只需要进行一次剪切操作, 就能剪出目标图形,这看似简单神奇的剪纸方法蕴含着数学计算原; 如何能根据目标图形做出相应的折痕设计是几何折叠算法在二维平 面的重要应用。而几何折叠算法突破二维局限, 在人工智能, 生物蛋 白质, 机械传动等方面也有着极为广泛的应用。 【关键词】应用, 折叠, 算法, 川崎定理, 垂线, 角平分线, 直线骨 架结构。

#### 几何折叠算法的简单介绍及应用

在几何折叠算法中, 我们抽象出三个对象, 分别对应一维, 二维, 三维。

### 随时关注课程网站

http://gis4g.pku.edu.cn/course/pythonds/ 课程安排

数算作业与查分系统

课程动态

- DDL提醒大全
- 授课进度
- 课程帮助
- 教材和资源

数算大电影

北京大学地球与空间科学学院/陈斌/2019

首页,教学课程,教据结构与算法2019春季

### 数据结构与算法2019春季

### 课程安排

- 上课地点: 二教105#
- 时间: 每周二下午3点~5点, 每双周五上午8点~10点;
- 上机地点: 计算中心1/3/5/6#机房, 时间: 每周二下午1点~3 点。
	- 上机规则: 自愿上机, 鼓励对上机作业或者课程有疑问的到 上机现场向助教答疑。
- 任课教师: 陈斌 (微信: chbpku, email: gischen (AT) pku.edu.cn) ;
- 助教: 陈旭、袁泽、冀锐、陈天翔、戴琪。
- 【数算作业与查分系统】。

### 课程动态

- 2月25日: 大家近期需要做的事情:
	- 1. 本课的作业和查分系统注册:
	- http://162.105.17.143:2480/

填写学号,会在学号邮箱收到确认激活链接,如果收不到,请看垃圾箱,或者稍候再试一下,或联系冀锐助教。

2. 在中国大学MOOC注册用户

https://www.icourse163.org/

3. MOOC用户需要先进行认证信息采集:

http://pkuchenbin.mikecrm.com/Epu6P5w

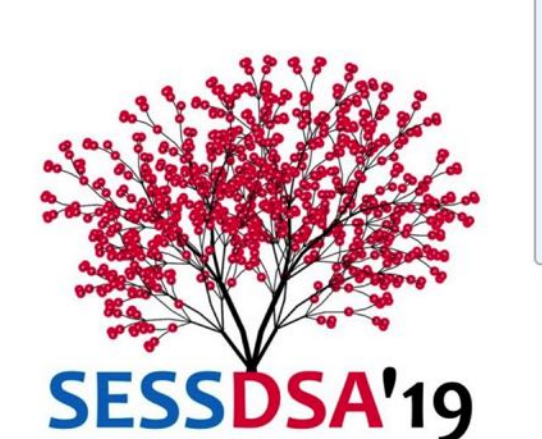

目录  $\equiv$ 1. 课程安排 2. 课程动态 3. DDL提醒大全 4.2019地空数算授课进度 5. 课程帮助 6. 教材和资源 7. 数算大电影

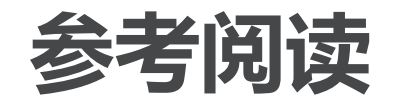

- P 「美戈 (Python
- http://blog.sciencenet.cn/blog-2371919-866686.html
- http://en.wikipedia.org/wiki/Effective\_method
- http://mindhacks.cn/2006/10/15/cantor-godel-turing-an-eternalgolden-diagonal/
- http://www.matrix67.com/blog/archives/4812
- P vs. NP: 从一则数学家谋杀案说起 http://www.guokr.com/article/437662/
- bogo排序: http://zh.wikipedia.org/wiki/Bogo%E6%8E%92%E5%BA%8F

http://www.matrix67.com/blog/archives/901

 $\overline{\mathbb{C}}$ 

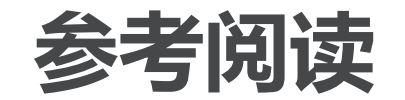

- 背包问题: http://baike.baidu.com/view/841810.htm
- 哈密顿回路: http://baike.baidu.com/view/1031680.htm
- 货郎担问题: http://baike.baidu.com/view/267558.htm
- 睡眠排序: http://blog.csdn.net/zmazon/article/details/8514088
- π里包含了所有可能的数字组合吗? http://www.guokr.com/article/439682/
- 57000人完成的Nature大作 世界上作者最多的论文 http://www.biodiscover.com/news/research/117459.html